Санкт-Петербургский Государственный Университет Физический факультет

Бакалаврская работа на тему:

# **Моделирование работы трехфазных трансформаторов напряжения с учетом рассеяния магнитного поля**

Выполнил: студент 420 группы Пек Б.Э.

Научный руководитель: стар. препод. Сафронова Ю.Ф.

Рецензент: к. физ.-мат. н., доцент Павлейно М.А.

> Санкт-Петербург 2008 г

# Оглавление

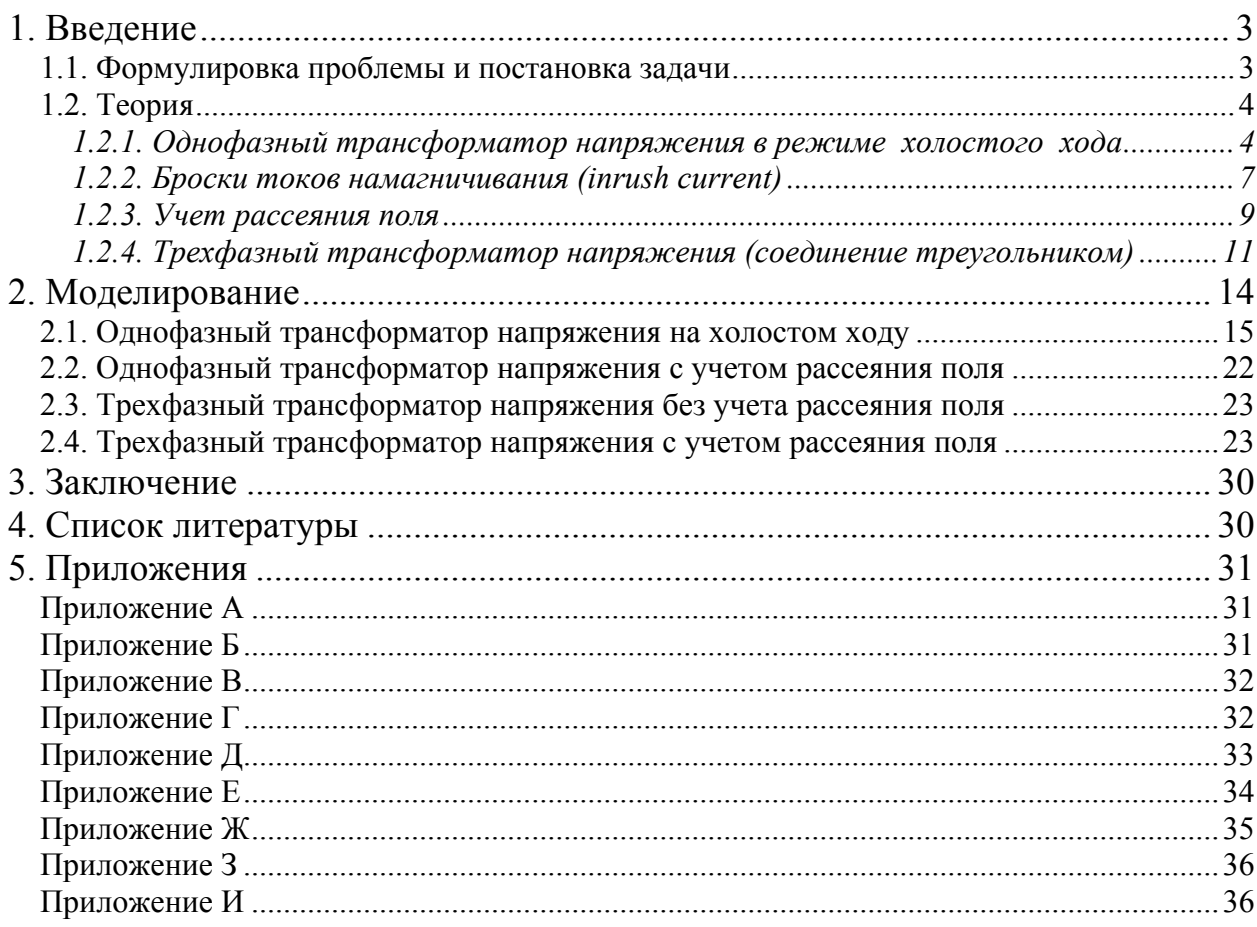

## 1. Введение

#### 1.1. Формулировка проблемы и постановка задачи

В последнее десятилетие значительно возрос научный интерес к развитию детального моделирования силовых трансформаторов (особенно для высших классов напряжения) для создания их уточненных компьютерных моделей на основе учета реальной конфигурации и размеров их магнитной системы. [5]

Важной особенностью цепей, содержащих трансформаторы, является наличие бросков тока намагничивания (inrush current) во время переходного процесса при включении цепи, что является штатной ситуацией. С инженерной точки зрения, важно уметь отличать inrush-эффект от аварийного включения на КЗ (короткое замыкание).

Броски токов намагничивания могут иметь большую амплитулу и ллительность протекания, что вызывает такие нежелательные эффекты, как потенциальная опасность повреждения обмоток трансформатора из-за чрезмерных динамических усилий или снижение срока его службы. Кроме того, генерируемый трансформаторами богатый высшими гармониками ток может вызвать ложное срабатывание устройств релейной защиты и автоматики, а также ухудшить качественные показатели режима в энергосистеме.

При отключении трансформатора от сети в его магнитной системе "сохраняется" остаточная индукция. При последующем включении трансформатора в неблагоприятный момент времени и при наличии в его магнитной системе такой остаточной индукции броски токов намагничивания могут существенно возрасти.

В работе [5] рассмотрены некоторые принципы моделирования процессов в магнитной системе трансформатора, а также представлены результаты расчета и сравнение с экспериментом группы трансформаторов в режиме холостого хода. Исследована зависимость бросков тока намагничивания от остаточной индукции.

В работе [4] рассмотрены зависимости бросков тока намагничивания от величины и продолжительности падения напряжения на источнике в Simulink-моделях трехфазных трансформаторов с тремя и с пятью ножками.

Для разработки методов защиты от ложных срабатываний аварийных выключателей при бросках тока намагничивания в цепях, содержащих нелинейные индуктивные нагрузки, необходимо построение их математических моделей. В данной работе моделировались процессы в однофазном трансформаторе напряжения, включенном в режиме холостого хода, и в трехфазном трансформаторе напряжения, где обмотки катушек соединены треугольником.

#### 1.2. Теория

Для описания процессов, протекающих в трансформаторе, воспользуемся уравнениями Максвелла в интегральной форме:

$$
\begin{cases}\n\oint_{I_1} (\vec{E}, d\vec{l}) = -\frac{d}{dt} \int_{S_1} (\vec{B}, d\vec{s}) \\
\oint_{I_2} (\vec{H}, d\vec{l}) = \frac{d}{dt} \int_{S_2} (\vec{D}, d\vec{s}) + \int_{S_2} (\vec{j}, d\vec{s})\n\end{cases}
$$
\n(1)

где *E*  $\rightarrow$  – электрическое поле, *B*  $\rightarrow$  – индукция магнитного поля, *H*  $\rightarrow$  – магнитное поле, *D*  $\overline{a}$ – индукция магнитного поля,  $H$  – магнитное поле,  $D$  – индукция электрического поля,  $j$  – плотность электрического тока,  $l_1$  и  $l_2$  – контуры интегрирования, 1*S* и <sup>2</sup> *S* – поверхности, охватываемые контурами. В левой части уравнения стоит контурный интеграл, в правой части интеграл по поверхности, границей которого является этот контур. Уравнения справедливы для любых контуров.

Так как размеры трансформатора значительно меньше длины волны, то излучение электромагнитных волн можно не учитывать:  $\frac{a}{L}$   $(D, d\vec{s}) = 0$ 2 *S*  $\frac{d}{dt} \int_{S} (\vec{D}, d\vec{s}) = 0.$ 

#### *1.2.1. Однофазный трансформатор напряжения в режиме холостого хода*

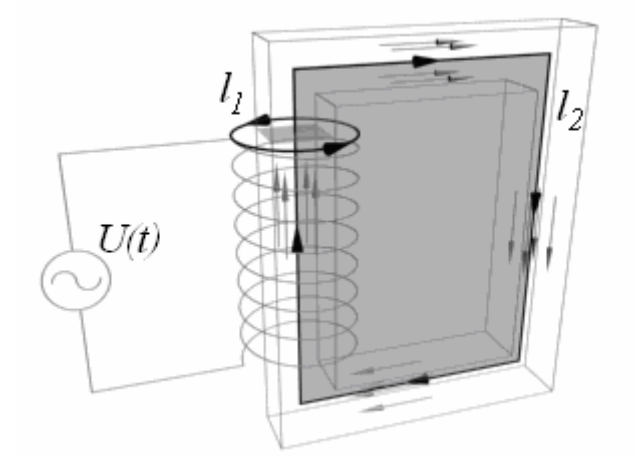

Рис.1. Упрощенная схема и контуры интегрирования.

В первом уравнении системы (1) выберем контур интегрирования вдоль одного витка катушки, а во втором уравнении удобно выбрать контур, проходящий вдоль сердечника (рис.1). Стрелками на рисунке обозначены направления поля *B* вдоль сердечника, контуры интегрирования и положительное направление обхода в них.

Интеграл вдоль витка  $\overline{U}_{\textit{3AC}} = \varphi\big(\vec{E}, d\vec{l}\hspace{1pt}\big)$ 1  $\zeta_{\text{LHC}} = \Phi(E,$  $U_{\textit{3/IC}} = \oint\limits_{l_{\textit{1}}} \left( \vec{E}, d\vec{l} \, \right)$  − это работа, которую необходимо затратить, чтобы

переместить единичный заряд вдоль одного витка катушки, в которой наводится ЭДС самоиндукции.

Витки катушки соелинены последовательно друг за другом, так как это просто один провод. Пусть R - активное сопротивление провода, которым намотана катушка. Напряжение источника питания  $U(t)$  частично падает на сопротивлении, величина падения сопротивления пропорциональна току, текущему через витки IR, а оставшаяся часть равна минус напряжению  $U_{\text{3/IC}}$ , наводимое в одном витке, умноженное на количество витков N:

$$
U(t) - RI(t) = -NU_{\text{GAC}}(t)
$$
 (2)

Подставим в первое уравнение системы (1):

$$
\frac{U(t) - RI(t)}{N} = \frac{d}{dt} \int_{S_1} (\vec{B}, d\vec{S}) = \frac{d}{dt} \Phi(t)
$$
\n(3)

Считаем, что витки катушки плотно намотаны одним слоем на сердечник, плоскость витка перпендикулярна оси сердечника, вектор магнитной индукции перпендикулярен плоскости витка и одинаковой величины во всех точках сечения. Тогда поток вектора магнитной индукции равен  $\Phi = BS$ , где  $S$  – это площадь поперечного сечения сердечника. От времени зависит только величина магнитной индукции, тогда:

$$
\frac{U(t) - RI(t)}{N} = S \frac{dB}{dt}
$$
 (4)

Величину тока, протекающего через катушку можно выразить из второго уравнения в (1). Плотность электрического тока - это ток, протекающий через единицу площади сечения, если проинтегрировать плотность тока *j* по поверхности  $S_2$ , которую охватывает замкнутый сердечник, то получится полный ток, пересекающий эту поверхность. Поверхность  $S_2$  пересекает N витков, из которых состоит катушка.

Контур интегрирования  $l_2$  (рис.1) выбран так, чтобы нормаль к поверхности была направлена от наблюдателя, а положительное направление тока совпадает с направлением контура вдоль витка, и также направлено за плоскость рисунка, а значит вектора  $j$  и  $dS$ сонаправлены. Пусть  $I(t)$  – ток в цепи первичной обмотки трансформатора. Этот ток N раз пересекает поверхность  $S_2$ , поэтому значение интеграла:

$$
\int_{S_2} (\vec{j}, d\vec{S}) = IN
$$
\n(5)

В левой части второго уравнения в (1) находится интеграл по контуру  $l_2$ , который проходит вдоль оси сердечника. Будем считать, что длина этого контура равна а, и магнитное поле направлено вдоль контура (рис.1) и одинаково по величине, тогда второе уравнение в (1) примет простой вид:  $aH = IN$ , из которого находим ток:

$$
I(t) = \frac{a}{N} H(B)
$$
 (6)

Пусть напряжение на источнике меняется по закону:

$$
U(t) = \begin{cases} 0, & t < 0\\ U_0 \sin(\omega_0 + \varphi_0), & t \ge 0 \end{cases}
$$
 (7)

Тогда все процессы в таком трансформаторе зависят лишь от двух параметров:  $U_0$  амплитуды напряжения и  $\varphi_0$  - начальной фазы.

При включении цепи будет наблюдаться переходной процесс, если  $\varphi_0 \neq \pi/2$ .

Уравнения (4) и (6) представляют неполную систему уравнений для данной цепи, чтобы замкнуть систему надо задать связь между магнитным полем и индукцией магнитного поля. Эта связь описывает свойства среды и называется материальными соотношениями. Зависимость  $B=B(H)$  называется ВН-кривой, иногда вместо нее используют зависимость  $\Phi = \Phi(I)$  (кривая намагничивания). Эти зависимости эквивалентны, так как поток линейно зависит от индукции магнитного поля, а ток линейно зависит от магнитного поля. В общем виде зависимость  $B$  от  $H$  показана на рисунке 2.

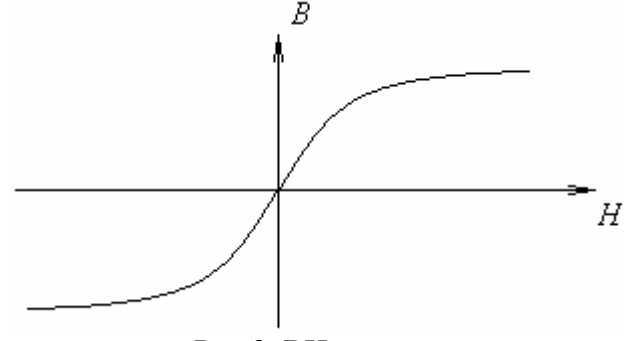

Рис.2. ВН-кривая.

Для различных типов производственных сталей. применяемых  $\mathbf{B}$ серлечниках трансформаторов, при насыщении магнитная проницаемость убывает на четыре порядка, по сравнению с линейным участком ВН-кривой.

Нелинейность зависимости тока в катушке от магнитного потока, из-за которой намагничивание сердечника заходит в область магнитного насыщения, приводит к тому, что ток в первичной обмотке становится несинусоидальным. Под действием синусоидально изменяющихся приложенного напряжения  $U$  и магнитного потока  $\Phi_0$  в соответствии с кривой намагничивания получается несинусоидальный ток і, имеющий несколько заостренную форму (рис.3).

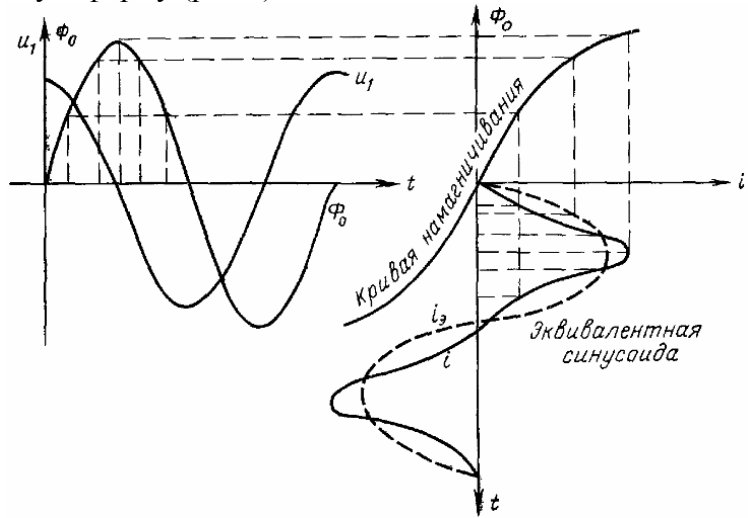

Рис.3. Пример графического определения значений тока по кривой намагничивания.

В соответствии с теоремой Фурье всякий периодический несинусоидальный ток может быть представлен бесконечным рядом, состоящим из постоянной составляющей и суммы переменных составляющих с возрастающими кратными частотами и убывающими амплитулами. Их называют гармоническими составляющими или гармониками: частота первой (основной) гармоники равна частоте заданной функции.

В зависимости от конкретной задачи такое разложение: может не иметь постоянной составляющей; начальные фазы гармоник могут быть равными нулю или отличаться на π; может иметь только четные или только нечетные гармоники.

Так, несинусоидальный ток, получающийся в результате нелинейности кривой намагничивания сердечника трансформатора, в соответствии с теоремой Фурье может быть представлен в виде суммы первых нечетных гармоник (рис.4) или заменен "эквивалентной синусоидой" (см. рис.3). Эквивалентный ток, сдвинутый по фазе относительно приложенного напряжения на π/2, поддерживает магнитный поток и является чисто реактивным током. Его называют намагничивающим током *Iн*. [1]

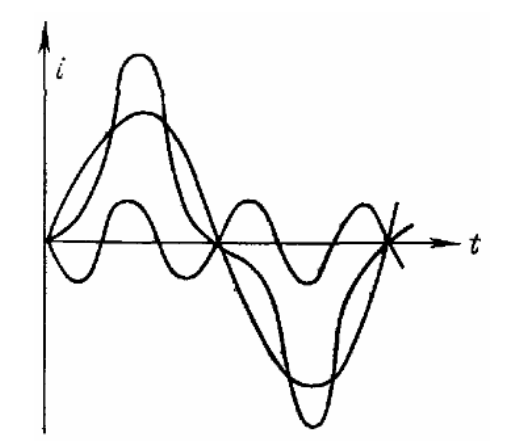

Рис.4. Пример разложения несинусоидальный тока на сумму первой и третьей гармоник.

#### *1.2.2. Броски токов намагничивания (inrush current)*

 Вследствие нелинейной BH-кривой зависимости в магнитопроводе трансформатора, существует некоторая точка насыщения *BS*, после которой даже незначительное повышение поля *B* приводит к большому скачку поля H. Что в свою очередь вызывает резкое увеличение тока намагничивания в трансформаторе. Явление скачка тока при включении трансформатора называют inrush-эффектом (inrush current или просто inrush).

Основные свойства:

- 1. Амплитуда броска тока на несколько порядков превышает значение амплитуды тока линейных элементов при тех же напряжениях источника.
- 2. Наличие в спектре четных гармоник и постоянной составляющей.
- 3. Однополярность.

Начальный скачок тока зависит от двух факторов:

- 1. Начальной фазы фо напряжения, приложенного к первичной обмотке
- 2. Величины и направления остаточного потока в магнитопроводе. Из-за сложности моделирования в дальнейшем он учитываться не будет.

Пусть на первичную обмотку подают такое напряжение (7).

Используя закон Фарадея, без учета потерь на активном и реактивном сопротивлениях обмотки, запишем:

$$
U = N \frac{d}{dt} \Phi
$$
 (8)

Подставим (7) в (8) для  $t \ge 0$ :

$$
\frac{d}{dt}\Phi = \frac{1}{N}U_0\sin(\omega_0 t + \varphi_0)
$$
\n(9)

Решение этого ДУ:

$$
\Phi = -\frac{1}{N\omega_0} U_0 \cos(\omega_0 t + \varphi_0) + C \tag{10}
$$

Пусть начальный поток  $\Phi(t_0) = \Phi_0$ , тогда:

$$
\Phi_0 = -\frac{1}{N\omega_0} U_0 \cos(\varphi_0) + C \tag{11}
$$

Подставим в (10):

$$
\Phi = \Phi_0 + \frac{1}{N\omega_0} U_0 \cos(\varphi_0) - \frac{1}{N\omega_0} U_0 \cos(\omega_0 t + \varphi_0)
$$
\n(12)

Разделим обе части уравнения (12) на S:

$$
B = B_0 + \frac{1}{SN\omega_0} U_0 \cos(\varphi_0) - \frac{1}{SN\omega_0} U_0 \cos(\omega_0 t + \varphi_0)
$$
\n<sup>(13)</sup>

Пусть  $B_0 = 0$  и  $\varphi_0 = \pi/2$ , тогда:

$$
B = \frac{1}{SN\omega_0} U_0 \sin(\omega_0 t) \tag{14}
$$

Никаких переходных процессов в этом случае не возникнет.

Теперь рассмотрим случай  $B_0 = 0$  и  $\varphi_0 = 0$ , тогда:

$$
B = \frac{1}{SN\omega_0} U_0 \left( 1 - \cos(\omega_0 t) \right) \tag{15}
$$

Видно, что пик индукции (при  $t = \pi + 2\pi n$ ; n=1,2,3...) в два раза превосходит амлитуду поля В в предыдущем случае. Это значит что, начиная с некоторого напряжения, магнитный поток введет материал сердечника в насыщение и, следовательно, вызовет большие токи.

Амплитуда inrush тока окажется еще больше, если принять  $B_0 \neq 0$  и  $\varphi_0 = 0$ , в этом случае кривая индукции будет сдвинута еще и на значение  $B_0$ .

### *1.2.3. Учет рассеяния поля*

При моделировании трансформатора напряжения с учётом насыщения сердечника необходимо учитывать также рассеяние потока магнитной индукции.

Эта необходимость вызвана тем, что рассеяние приводит к уменьшению потока магнитного поля в ярмах. Сильнее всего это проявляется при насыщении сердечника, когда магнитная индукция внутри металла растёт очень медленно ( $B \approx \mu_0 H$ ,  $\mu_0 \approx 1.26 \cdot 10^{-6}$ Гн/м), следовательно, поток внутри также изменяется незначительно, а весь остальной поток магнитной индукции находится снаружи сердечника.

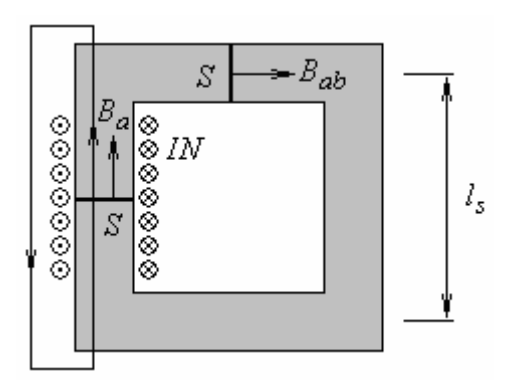

Рис. 5. Контур и сечения для вычисления индуктивности рассеяния.

Обозначения: *ls* – длина сердечника, *ly* – длина ярма, *N* – число витков, *I* – ток в катушке.

Используются следующие приближения:

- 1) магнитное поле внутри сердечника считается постоянным и равным:
	- a. *Ha* вдоль части сердечника, на котором намотана катушка
	- b. *Hab* вдоль остальной части магнитопровода
- 2) считаем, что площадь поперечного сечения *S* одна и та же по всей длине магнитопровода, и что поле *B* в любом поперечном сечении однородно

Из второго уравнения системы (1) и уравнения (5):<br> $\oint (\vec{H}, d\vec{l}) = IN$ 

$$
\oint (\vec{H}, d\vec{l}) = IN \tag{16}
$$

Этот интеграл может быть разбит на две части: одна – внутри металла вдоль сердечника, другая – по воздуху снаружи сердечника. Учитывая приближение 1) интеграл внутри металла можно заменить произведением:

$$
\int_{\text{in}} (\vec{H}, d\vec{l}) = H_a \cdot l_s. \tag{17}
$$

Интеграл снаружи также имеет размерность тока, и так как он вычисляется по воздуху, где связь между *H* и *B* линейная, его можно выразить через поток магнитной индукции, силовые линии которой проходят снаружи сердечника через воздух:

$$
\int_{\text{out}} (\vec{H}, d\vec{l}) = \frac{\Phi_a}{L_0} \tag{18}
$$

Константа L<sub>S</sub> называется индуктивностью рассеяния, а  $\Phi_a$  – потоком рассеяния. Объединив эти равенства в одно выражение, получим:

$$
\frac{\Phi_a}{L_0} + H_a l_s = IN \tag{19}
$$

Из этого выражения получаем формулу для потока рассеяния:

$$
\Phi_a = L_0 \left( I N - H_a l_s \right) \tag{20}
$$

С учетом приближения 2):

$$
\Phi_a = S(B_a - B_{ab})\tag{21}
$$

Тогда, зная индуктивность рассеяния  $L_0$  и магнитную индукцию в сердечнике  $B_a$ , можно найти индукцию в ярмах  $B_{ab}$ :

$$
B_{ab} = B_a - \frac{L_0}{S} (IN - H_a l_s)
$$
 (22)

Полная система уравнений примет вид:

$$
\begin{cases}\n\frac{dB}{dt} = \frac{1}{SN} (U(t) - RI(t)) \\
I = \frac{l_s}{N} H_a + \frac{(l_s + 2l_y)}{N} H_{ab}\n\end{cases}
$$
\n(23)

Где  $B = B_a$ , а поле  $H_{ab}$  находится из (22) по ВН-кривой.

#### 1.2.4. Трехфазный трансформатор напряжения (соединение треугольником)

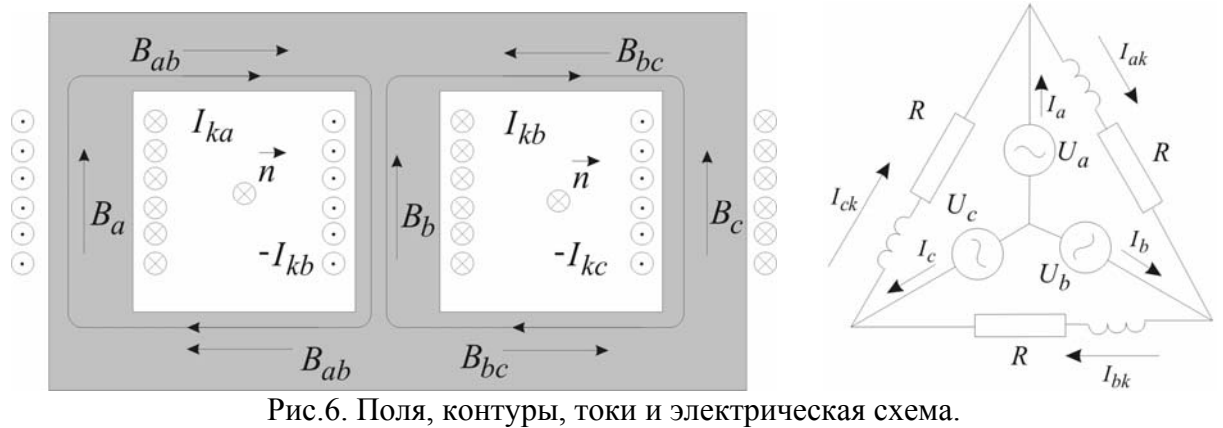

Стрелками обозначены направления токов и поля В.

#### Условные обозначения:

 $U_i(t)$  – фазовые напряжения,  $I_i(t)$  – фазовые токи в цепи трансформатора,  $R$  – активное сопротивление обмоток,  $N$  – число витков,  $S$  – площадь поперечного сечения сердечника,  $l_s$  – длина сердечника,  $l_v$  – длина ярма.

Закон Кирхгофа для токов:

$$
I_a + I_{kc} = I_{ka}
$$
  
\n
$$
I_b + I_{ka} = I_{kb}
$$
  
\n
$$
I_c + I_{kb} = I_{kc}
$$
  
\n
$$
I_a + I_b + I_c = 0
$$
\n(24)

Закон электромагнитной индукции Фарадея, закон Ома для участка цепи и закон Кирхгофа для напряжений:

$$
\begin{cases}\nU_a - U_b = RI_{ka} + NS \frac{dB_a}{dt} \\
U_b - U_c = RI_{kb} + NS \frac{dB_b}{dt} \\
U_c - U_a = RI_{kc} + NS \frac{dB_c}{dt}\n\end{cases}
$$
\n(25)

Циркуляция магнитного поля по двум контурам:

$$
H_{a}l_{s} + 2H_{ab}l_{y} - H_{b}l_{s} = (I_{ka} - I_{kb})N
$$
  
\n
$$
H_{b}l_{s} - 2H_{cb}l_{y} - H_{c}l_{s} = (I_{kb} - I_{kc})N
$$
\n(26)

Основное уравнение магнитостатики:

$$
\oint_{S} \left( \vec{B}, d\vec{s} \right) = \Phi_{ab} + \Phi_{bc} + \Phi_{b} = 0
$$

Считаем, что площадь сечения ярма в 2 раза меньше, чем площадь сечения сердечника и поле В в любом поперечном сечении однородно, тогда на площади можно сократить:

$$
B_{ab} + B_b + B_{bc} = 0\tag{27}
$$

Рассеяние пока, для простоты, не учитываем:  $L_0 = 0$ ,  $B_{ab} = B_a$  и  $B_{cb} = B_c$ :

$$
B_a + B_b + B_c = 0 \tag{28}
$$

Сначала исключим из систем уравнений (25)-(26) обмоточные токи. В (26) они исключаются подстановкой второго и третьего уравнений из (24). В результате получим:  $(H_{-} - H_{+}) \cdot l_{+} + 2H_{-} l_{-} = -M_{+}$ 

$$
(29)
$$
  

$$
(H_b - H_c) \cdot l_s - 2H_c l_y = -NI_c
$$

Оставшийся ток  $I_a$  находится из четвертого уравнения системы (24). В результате, если привести подобные слагаемые, расчётные формулы для нахождения фазовых токов:

$$
I_{a} = \frac{l_{s} + 4l_{y}}{N} H_{a} - \frac{l_{s}}{N} H_{c}
$$
  
\n
$$
I_{b} = -\frac{l_{s} + 2l_{y}}{N} H_{a} + \frac{l_{s}}{N} H_{b}
$$
  
\n
$$
I_{c} = -\frac{2l_{y}}{N} H_{a} - \frac{l_{s}}{N} H_{b} + \frac{l_{s}}{N} H_{c}
$$
\n(30)

Чтобы исключить обмоточные токи из (25), вычтем из второго уравнения первое и из второго третье:  $\mathbf{I}$ 

$$
-U_a + 2U_b - U_c = I_b R + SN \frac{d}{dt} (B_b - B_a)
$$
  

$$
-U_a - U_b + 2U_c = I_c R + SN \frac{d}{dt} (B_c - B_b)
$$
 (31)

Из (31) и (28) составляем систему уравнений, из которой находим  $B_a$ ,  $B_b$  и  $B_c$ .

$$
\frac{d}{dt}(B_b - B_a) = \frac{1}{SN}[-U_a + 2U_b - U_c - I_bR]
$$
\n
$$
\frac{d}{dt}(B_c - B_b) = \frac{1}{SN}[-U_a - U_b + 2U_c - I_cR]
$$
\n(32)

Решив эту систему уравнений (32) и (28), получаем расчётные формулы для  $B_a$ ,  $B_b$  и  $B_c$ . Чтобы привести их к одинаковому виду, использовалось четвертое уравнение из системы использовано (24), чтобы токи входили похожим образом.

$$
\frac{dB_a}{dt} = \frac{1}{SN} \left[ R \frac{\left(2I_b + I_c\right)}{3} + U_a - U_b \right]
$$
\n
$$
\frac{dB_b}{dt} = \frac{1}{SN} \left[ R \frac{\left(2I_c + I_a\right)}{3} + U_b - U_c \right]
$$
\n
$$
\frac{dB_c}{dt} = \frac{1}{SN} \left[ R \frac{\left(2I_a + I_b\right)}{3} + U_c - U_a \right]
$$
\n(33)

Теперь рассмотрим задачу с учетом рассеяния. Все формулы до (27) включительно останутся справедливы. Индукция магнитного поля в ярмах с учётом рассеяния (см. (22)):

$$
B_{ab} = B_a - \frac{L_0}{S} (I_{ka}N - H_a l_s)
$$
  
\n
$$
B_{bc} = B_c - \frac{L_0}{S} (I_{kc}N - H_c l_s)
$$
\n(34)

Подставив (34) в (27) получим равенство:

$$
B_a + B_b + B_c = \frac{L_0}{S} \Big[ \big( I_{ka} + I_{kc} \big) N - \big( H_a + H_c \big) l_s \Big], \tag{35}
$$

Из (35) выражаем ток  $I_{ka}$ , подставив выражение для тока  $I_{kc} = I_{ka} - I_a$  (см. (24)):

$$
I_{ka} = \frac{1}{2} \left[ \frac{S}{L_0 N} \left[ B_a + B_b + B_c \right] + \frac{l_s}{N} \left( H_a + H_c \right) + I_a \right]
$$
(36)

Токи в остальных катушках находятся из (24). Фазовые токи находятся из системы уравнений (26) и равенства нулю суммы трёх фазовых токов. Решив линейную систему уравнений, получаем:

$$
I_{a} = \frac{1}{N} \Big[ \Big( H_{a} - H_{c} \Big) l_{s} + 2 \Big( H_{ab} - H_{cb} \Big) l_{y} \Big]
$$
  
\n
$$
I_{b} = \frac{1}{N} \Big[ \Big( H_{b} - H_{a} \Big) l_{s} - 2 H_{ab} l_{y} \Big]
$$
  
\n
$$
I_{c} = \frac{1}{N} \Big[ \Big( H_{c} - H_{b} \Big) l_{s} + 2 H_{cb} l_{y} \Big]
$$
\n(37)

Уравнения (25) остаются прежними, для удобства их можно переписать:

$$
\begin{cases}\n\frac{dB_a}{dt} = \frac{1}{SN} \left[ U_a - U_b - RI_{ka} \right] \\
\frac{dB_b}{dt} = \frac{1}{SN} \left[ U_b - U_c - RI_{kb} \right] \\
\frac{dB_c}{dt} = \frac{1}{SN} \left[ U_c - U_a - RI_{kc} \right]\n\end{cases} \tag{38}
$$

Пусть напряжение на источнике тока меняется по закону:

$$
U_{a}(t) =\begin{cases} 0, & t < 0 \\ U_{0} \sin(\omega_{0}t + \varphi_{0}), & t \ge 0 \end{cases}
$$
  
\n
$$
U_{b}(t) =\begin{cases} 0, & t < 0 \\ U_{0} \sin(\omega_{0}t + \varphi_{0} + \frac{2\pi}{3}), & t \ge 0 \end{cases}
$$
  
\n
$$
U_{c}(t) =\begin{cases} 0, & t < 0 \\ U_{0} \sin(\omega_{0}t + \varphi_{0} + \frac{4\pi}{3}), & t \ge 0 \end{cases}
$$
  
\n(39)

Тогда все процессы в таком трансформаторе зависят лишь от двух параметров:  $U_0$  амплитулы напряжения и  $\varphi_0$  - начальной фазы.

## 2. Моделирование

В качестве BH-кривой стального сердечника были использованы данные измерений для реального трансформатора, аппроксимированные по следующей формуле:

$$
H(B) = \begin{cases} aB + bB^7, & |B| < B_s \\ aB + bB^7 + sign(B) \frac{(|B| - B_s)^2}{\mu_0(\sigma + |B| - B_s)}, & |B| \ge B_s \end{cases}
$$
(40)

Где  $\mu_0 = 4\pi \cdot 10^{-7}$ , а параметры  $a = 70$ ,  $b = 6$ ,  $\sigma = 10$ ,  $B_s = 1.73$  подобраны по МНК.

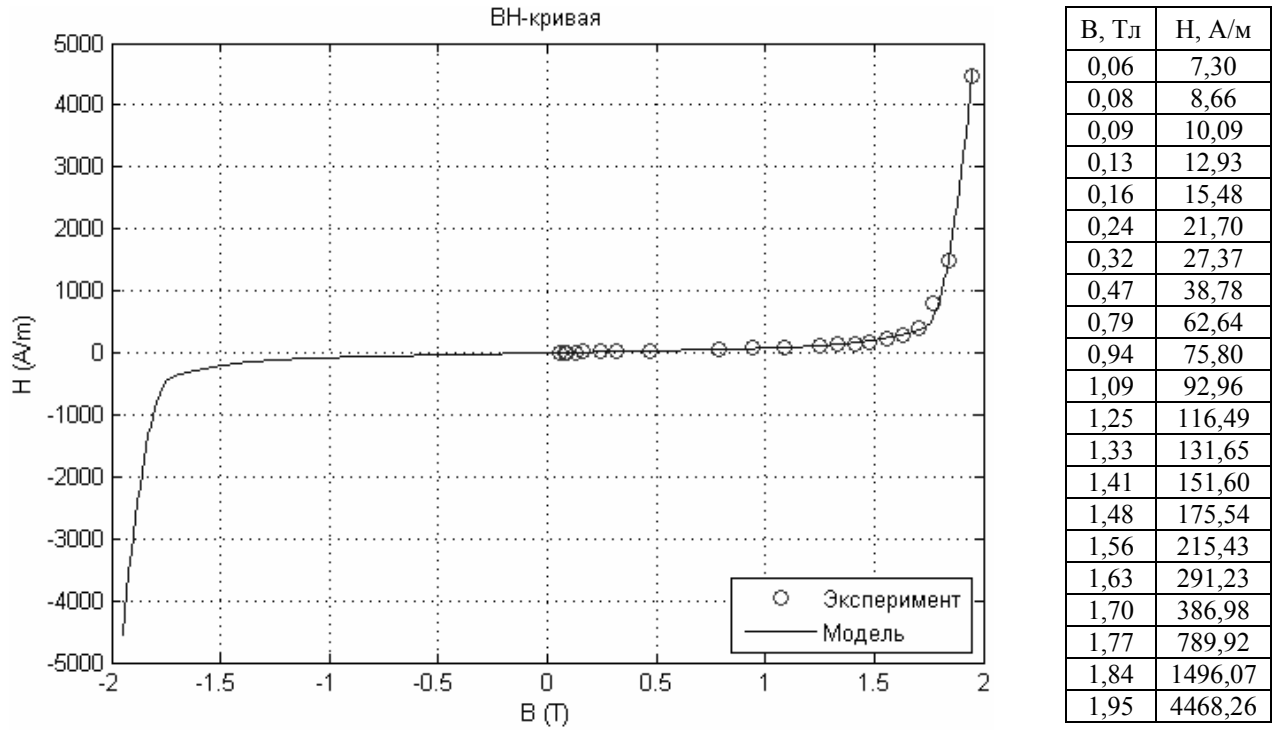

Рис.7. Экспериментальные данные и аппроксимирующая кривая.

## 2.1. Однофазный трансформатор напряжения на холостом ходу

Моделирование данной цепи проводилось в среде MatLab (приложения А и Б).

Система уравнений (4) и (6), дополненные ВН-кривой (40), однозначно описывают данную электромагнитную цепь.

ЛУ (4) решалось с помошью решателя **ode15s**. Используемыми параметрами были:

- Функция trans eq, в которой сформулировано ДУ и уравнение для вычисления тока по известному полю В. Поле Н вычисляется в функции вн сигуе согласно ВН-кривой  $(40).$
- Вектор отсчетов времени, который необходим, чтобы при выводе результата, поле В было в равноотстоящие моменты времени.
- Начальное условие:  $B(t_0) = 0$ .
- Максимальный шаг по времени, который необходим, чтобы регулировать точность решения. Решатель ode15s использует адаптивный шаг по времени, а вычисленные значения затем интерполируются на вектор времени (см. выше) и выдается окончательный результат.

Алгоритм решения:

Функция ode15s выполняет численное решение дифференциального уравнения, она вычисляет поле В в разные моменты времени, используя уравнения в функции trans eq. Аргументами функции trans ед являются поле  $B$  и момент времени t. Результатом функции является вычисленный dB.

Вначале было выполнено моделирование для случая малых значений поля В и для случая насыщения сердечника, сравнение результатов моделирования приводятся на графиках (рис. 8 и 9). Количественные значения расчетных величин пока не приводятся. На рисунках построены графики зависимостей тока от времени при начальных фазах  $\varphi_0 = \pi/2$  $H \phi_0 = 0.$ 

Результат моделирования (рис.8) хорошо согласуется с теоретическим решением для линейного случая (когда H пропорционально B). При  $\varphi_0 = \pi/2$  решением является чистый синус, а при  $\varphi_0 = 0$  решение складывается из синусоиды с частотой  $\omega_0$  и постоянной составляющей, которая экспоненциально убывает благодаря наличию активного сопротивления.

Результат моделирования (рис.9) соответствует тому, что было сказано в разделе 1.2.2.:

- При  $\varphi_0 = \pi/2$  броски тока намагничивания отсутствуют.
- При  $\varphi_0 = 0$  наблюдается inrush эффект на первом периоде, после чего ток выходит на  $\bullet$ стационарный режим за счет наличия активного сопротивления в цепи (что не учитывалось в разлеле 1.2.2. для более простого описания).

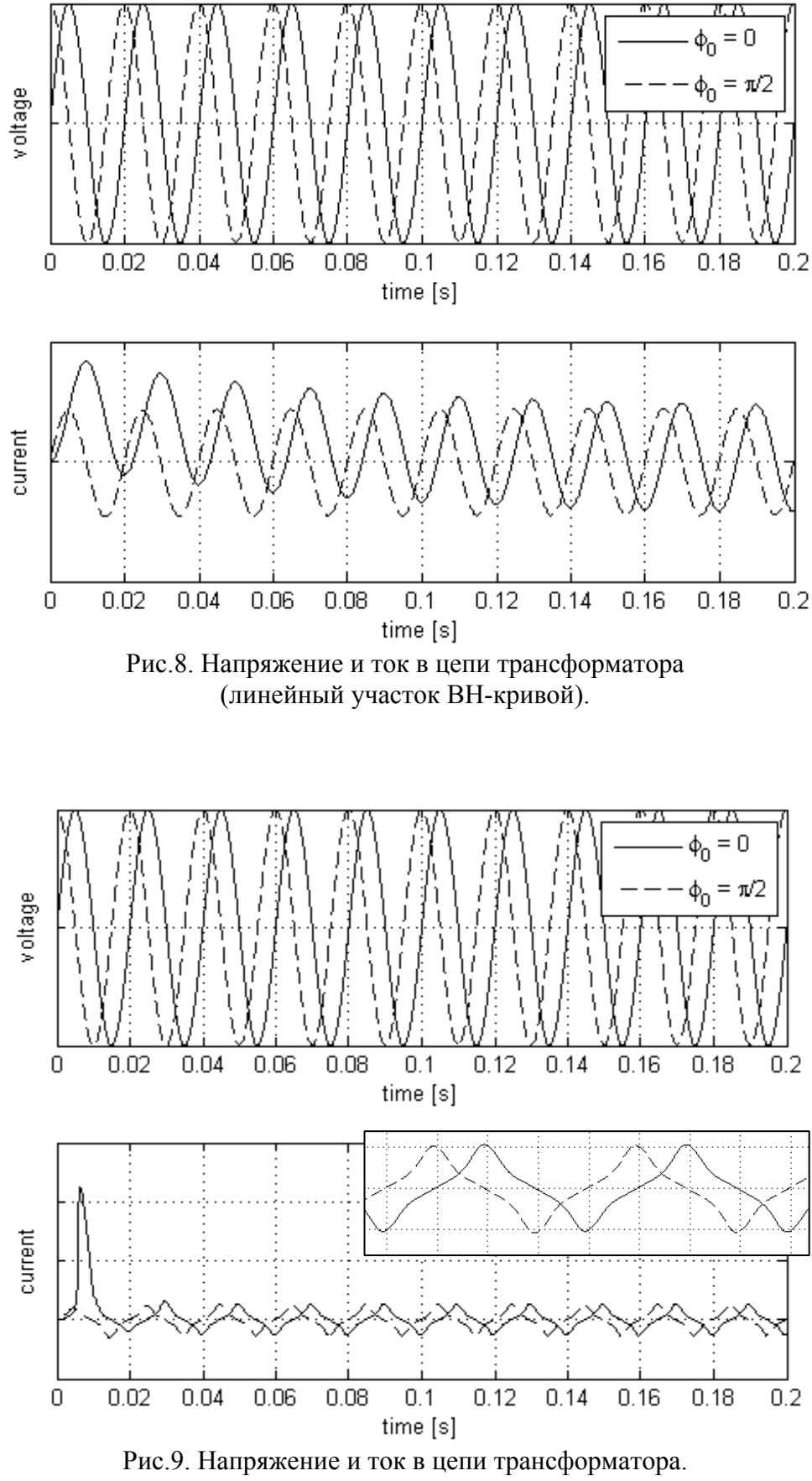

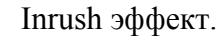

Основной целью данного моделирования является оценка пиковых значений тока во время inrush-эффекта для реальных трансформаторов. Активное сопротивление обмотки можно измерить омметром или приближенно рассчитать, если известны число витков, материал и диаметр провода, диаметр катушки (приложение В).

Пусть известные параметры трансформатора:

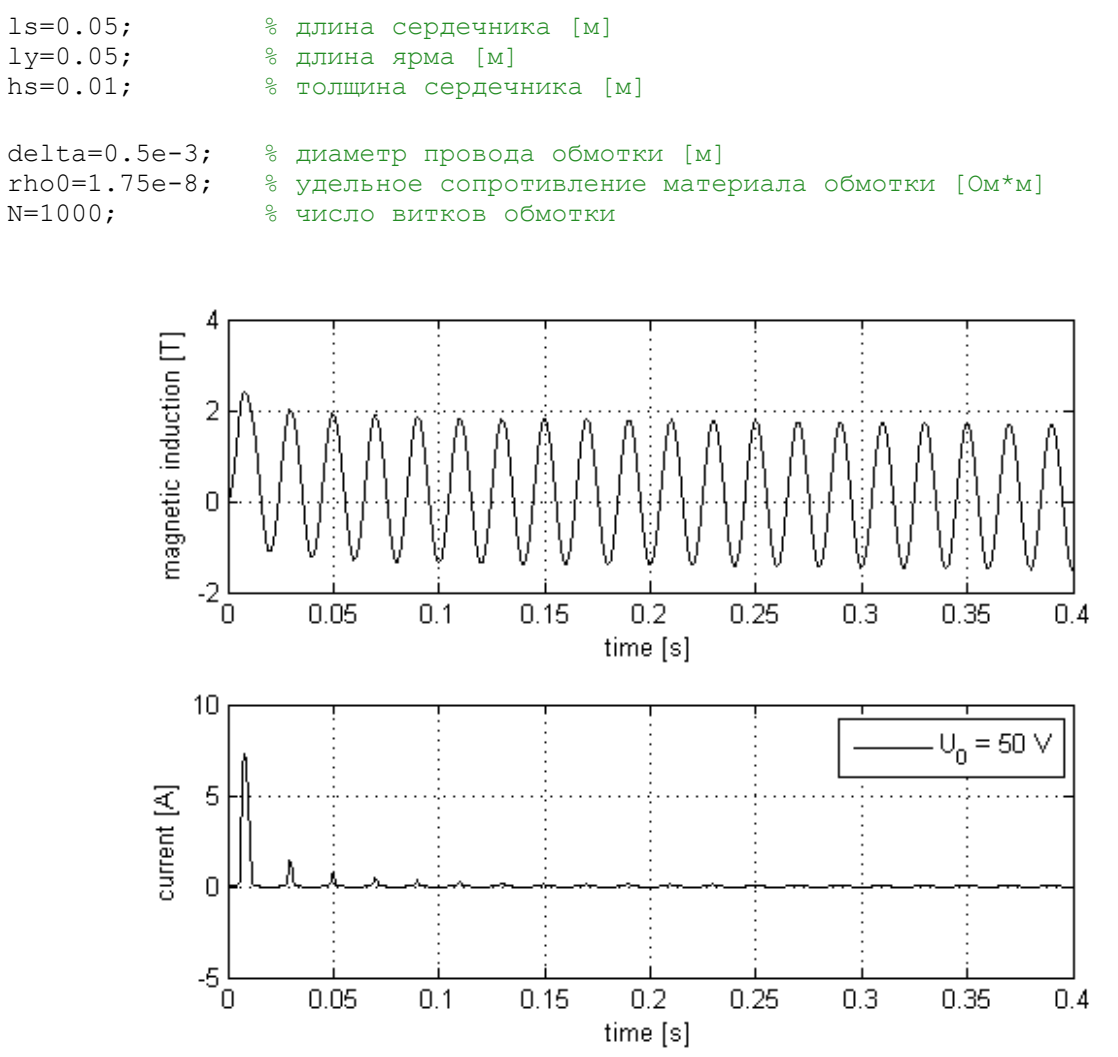

Рис.10. Индукция магнитного поля и ток в цепи трансформатора при  $\varphi_0 = \pi/2$ .

При напряжении источника 50В для  $\varphi_0 = \pi/2$  получено пиковое значение тока примерно 7.5А, что в 375 раз больше амплитуды тока в установившемся режиме (0.05А). Переходной процесс длился дольше 0.4с (20 периодов).

Результат моделирования (рис.10) соответствует тому, что было описано в разделе 1.2.2.. Наблюдаются однополярные броски токов намагничивания при значениях поля *B* близких к насыщению.

Из графиков (рис.10) видно, что форма сигнала на отрезок времени, равном периоду приложенного напряжения, при насыщении и в установившемся режиме отличается, и процесс в установившемся режиме становится периодичным. Поэтому представляет интерес изучить локально-временной спектр токов, а именно изменение амплитуд основной и кратных гармоник с течением времени.

Чтобы построить спектры (приложение Г):

- 1. Выделили отрезок сигнала длительностью 0,02с, начиная с момента включения это период самой низкочастотной гармоники 50Гц. Все остальные гармоники будут иметь целое число периодов на этом интервале, поэтому эффекта растекания спектра не возникнет
- 2. Выбираем частоту квантования кратной 50Гц, чтобы на один период каждой гармоники приходилось целое число отсчётов. Это также необходимо, чтобы не было растекания спектра.
- 3. Путем численного моделирования было получено, что 19 первых гармоник вполне достаточно для того, чтобы эффектом наложения спектра можно было пренебречь. Таким образом, выполнено условие теоремы Котельникова.

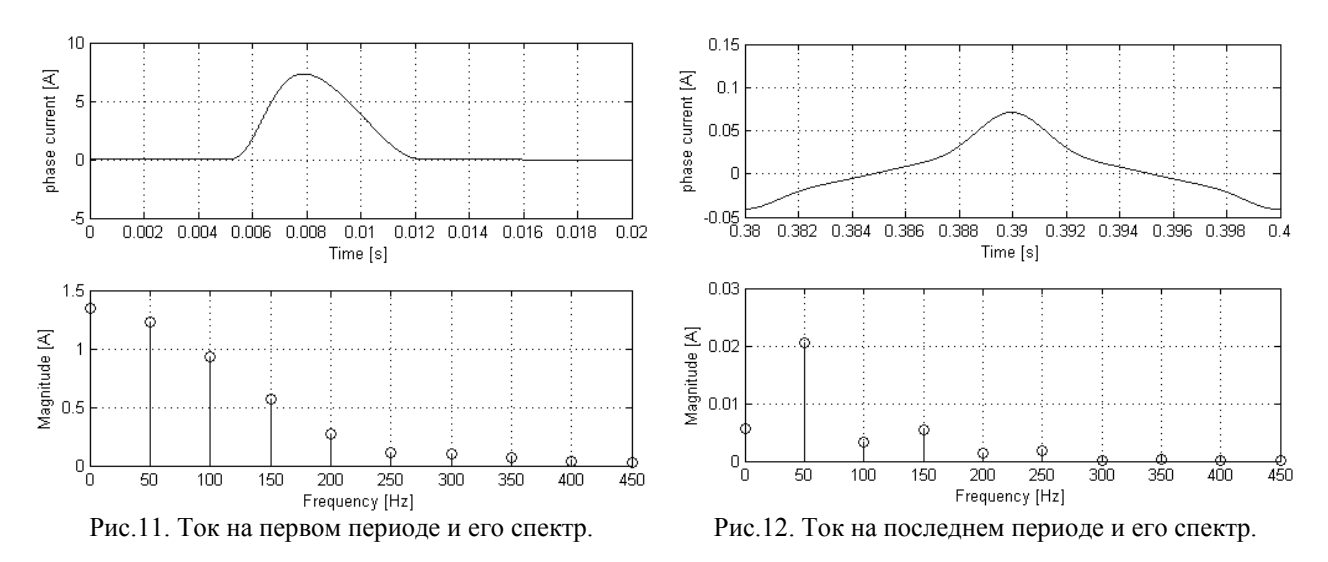

Из графиков (рис.11) видно, что бросок тока обладает следующими свойствами:

- Однополярность тока.
- Присутствие в спектре четных гармоник и постоянной составляющей, и ее амплитуда  $\bullet$ максимальна.

Это позволяет однозначно его классифицировать как inrush эффект в соответствии с информацией из раздела 1.2.2.

Из графиков (рис.12) видно, что максимальная амплитуда тока у основной гармоники, но четные гармоники еще не затухли окончательно. т.е. ток еще не вышел на стационарный режим за время 0.4с. Этого следовало ожидать, поскольку рассчитанное сопротивление катушки составило 4.1 Ом. Поэтому имеет смысл рассмотреть ток при  $\varphi_0 = 0$ .

Из графиков (рис.13) видно, что поле В представляет собой чистую синусоиду, а амплитуда тока в стационарном режиме  $\approx 0.05$ А. То, что это стационарный режим, понятно также из графиков (рис.14). Видим, что четные гармоники сигнала отсутствуют, а максимальная амплитуда 0.02А у основной гармоники (50 Гц). Кроме того, для разложения этого сигнала можно ограничиться первой, третьей и пятой гармониками.

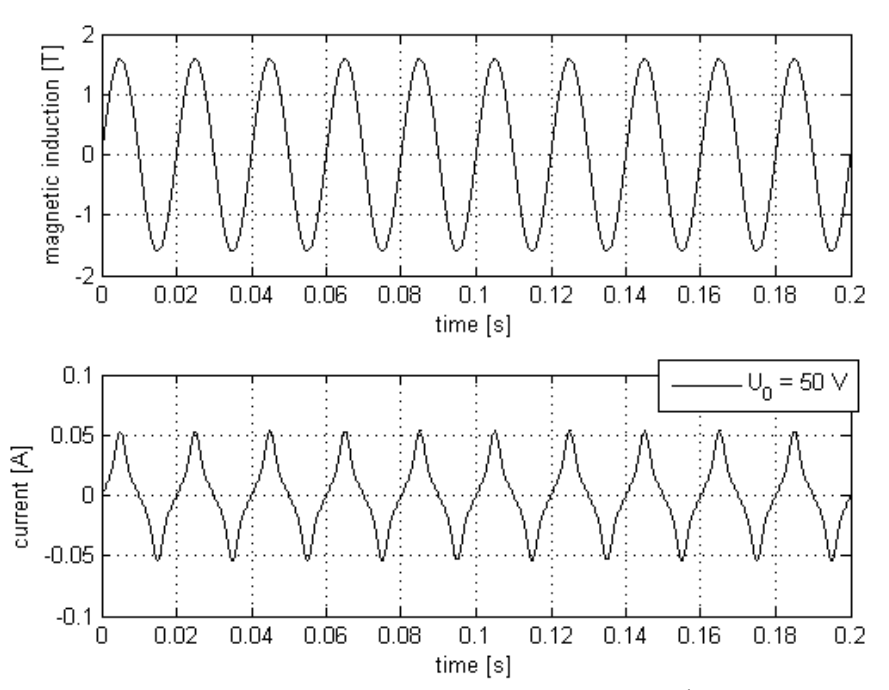

Рис.13. Индукция магнитного поля и ток в цепи трансформатора при  $\varphi_0 = 0$ .

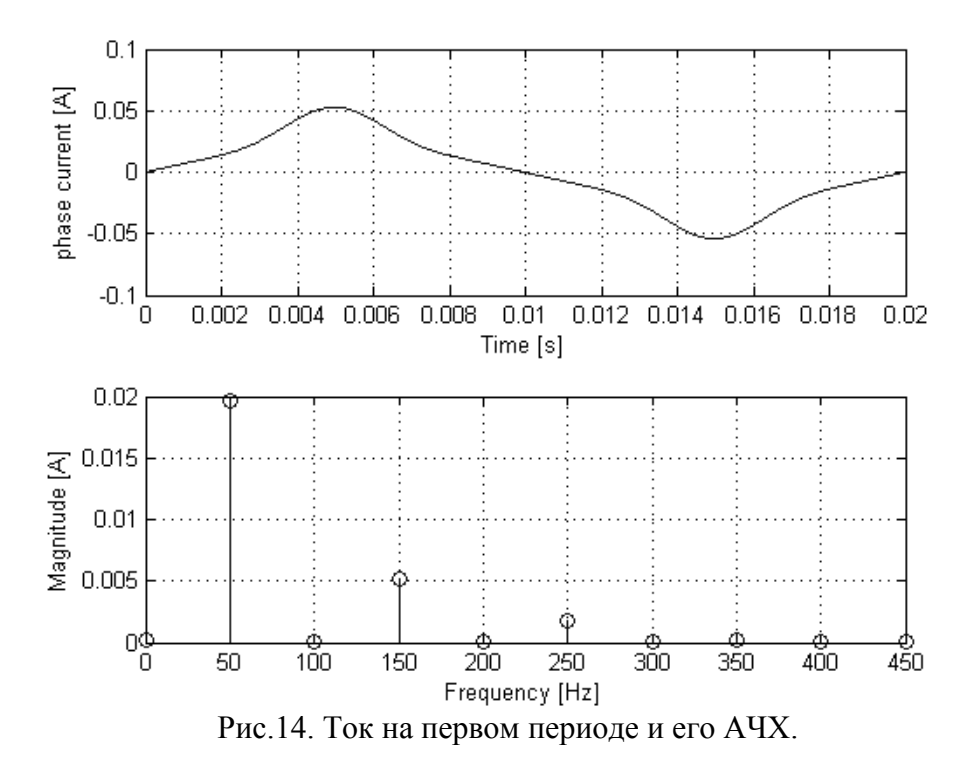

Чтобы более подробно рассмотреть переходной процесс, выполним оконное преобразование Фурье (ОПФ) с прямоугольным окном (приложение Д). Ширина окна – 0.2с (1 период), перекрытие окон максимальное – следующее окно сдвигается на один отсчет относительно предыдущего. ОПФ вычисляется с помощью функции spectrogram, ее результатом является вектор отсчетов времени и двумерный массив со значениями амплитуд гармоник в эти моменты времени.

Для визуализации ОПФ использовался контурный график (рис.15). На нем выведен спектр только первых семи гармоник. Темно-красному цвету соответствует максимальное значение тока, а темно-синему – минимальное. На рис.16 те же значения амплитуд гармоник представлены в виде серии линейных графиков.

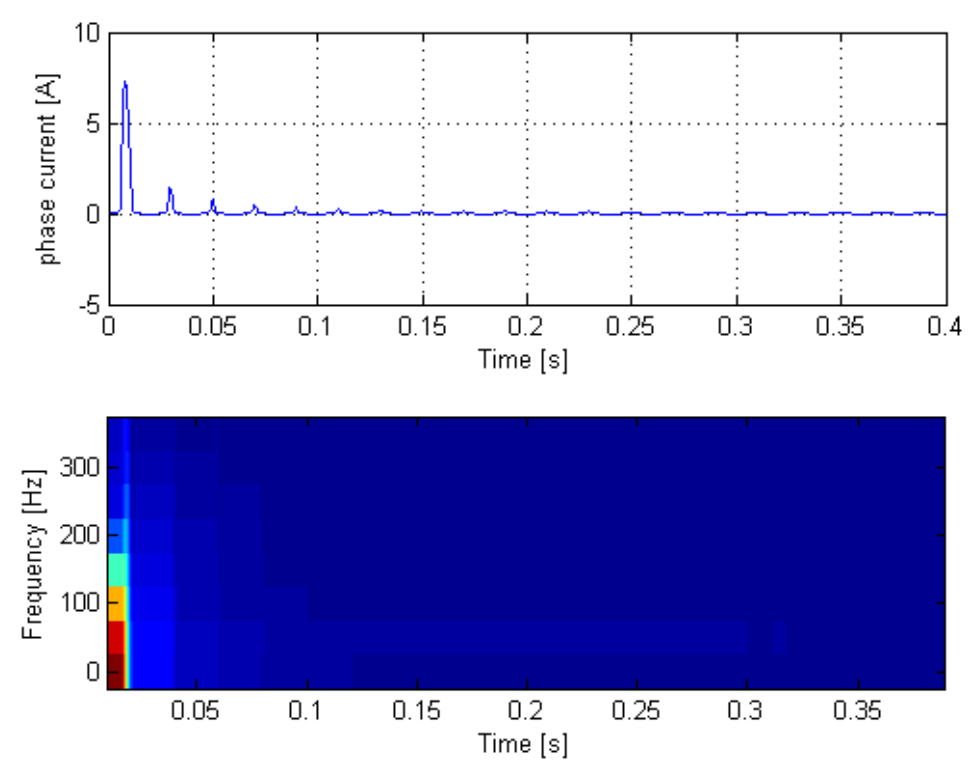

Рис.15. Ток и результат оконного преобразования Фурье от времени.

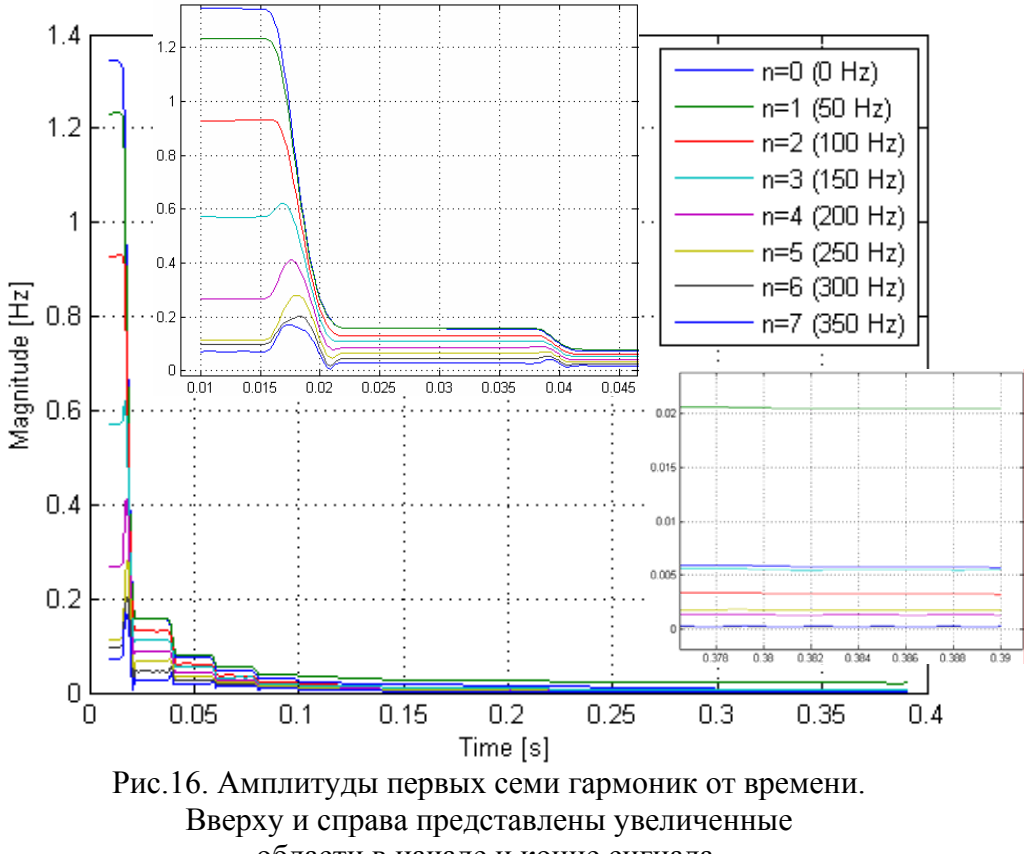

области в начале и конце сигнала.

Вследствие большой разности между амплитудой тока на первом периоде и на стационарном режиме, на приведенных графиках трудно наблюдать процесс затухания четных гармоник и постоянной составляющей, а из-за того, что переходной процесс не закончился, они не равны нулю на последнем периоде. Поэтому ниже рассмотрим еще переходной процесс при  $U_0$  = 70B.

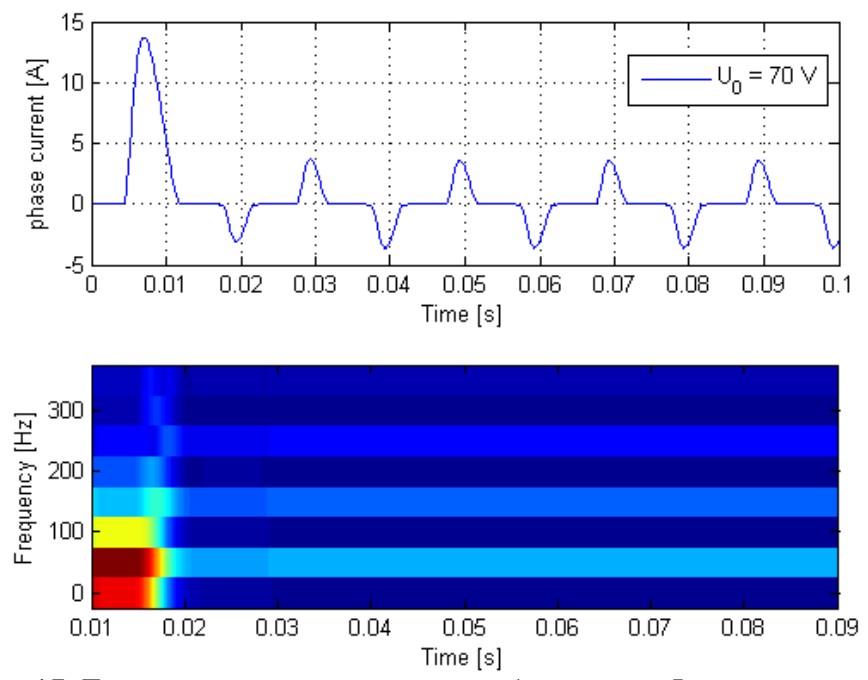

Рис.17. Ток и результат оконного преобразования Фурье от времени.

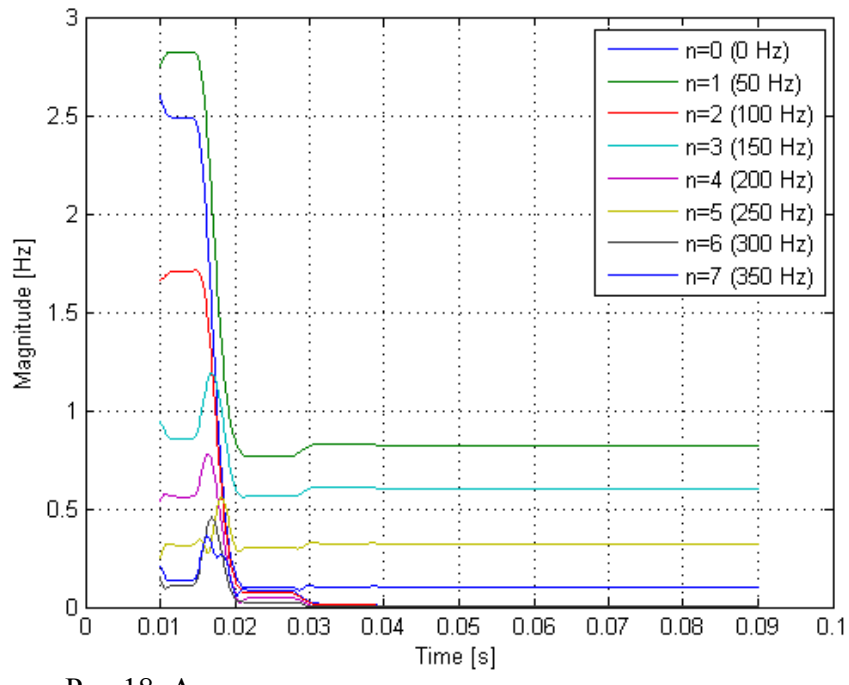

Рис.18. Амплитуды первых семи гармоник от времени.

Из графиков видно, что переходной процесс длился примерно 1.5 периода. За это время все четные гармоники и постоянная составляющая затухли, а нечетные гармоники вышли на стационар. Поскольку амплитуда на первом периоде и амплитуды в стационарном режиме одного порядка, на рисунке 18 отчетливо виден переходной процесс. Максимальную амплитуду имеет основная гармоника, далее следуют: третья, пятая и седьмая.

#### 2.2. Однофазный трансформатор напряжения с учетом рассеяния поля

#### В этой модели решалась система уравнений (23), где  $B_{ab}$  вычисляется из (22).

Проблема состоит в том, что для нахождения токов в катушке необходимо знать поле с учетом рассеивания, которое неизвестно, пока не будет вычислен ток. Для решения этой проблемы использовался следующий алгоритм:

Составим функционал:

$$
F[I] = \left[ I - \left( \frac{l_s}{N} H_a + \frac{\left( l_s + 2l_y \right)}{N} H_{ab} \right) \right]^2 \tag{41}
$$

Зная поле  $B_a$ , ищем такое значение I, которое даст минимум функционалу (41). Для нахождения минимума использовалась функция fminsearch в MatLab. Аргументами этой функции являются:

- Функция finf I, в которой формулируется наш функционал.
- Начальное условие ток I, с которого начинать поиск минимума. Задавалось такое его  $\bullet$ значение, которое соответствовало бы полю без учета рассеяния. Это ускоряет поиск минимума.
- Желаемое значение минимума, т.е. если значение функционала меньше этого  $\bullet$ значения, то считается, что минимум найден. Задавалось равным  $10^{-8}$  здесь и лалее.

Аргументами функции finf I являются ток I (автоматически подставляется функцией fminsearch) и поле  $B$  (не изменяется при решении функцией fminsearch). Фукция возвращает вычисленное значение функционала.

Алгоритм моделирования в целом аналогичен описанному в разделе 2.1., только ток I, вычислялся по описанному выше алгоритму. (приложение E)

Далее приведены графики для моделей с учетом рассеяния и без учета оного.  $U_0 = 100B$ .

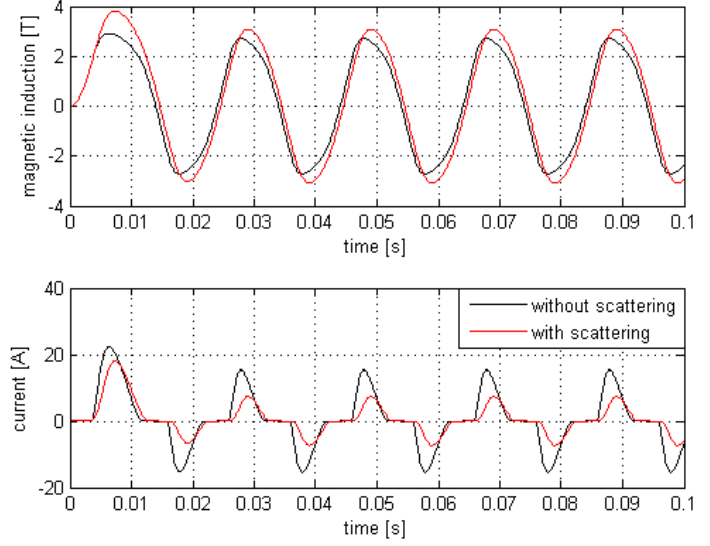

Рис.19. Индукция магнитного поля и ток в цепи трансформатора без учета рассеяния (черный) и с учетом оного (красный).

Из графиков видно, что индукция магнитного поля внутри сердечника больше в модели, учитывающей рассеяние, но катушечный ток в ней меньше, за счет наличия диссипативного слагаемого.

#### 2.3. Трехфазный трансформатор напряжения без учета рассеяния поля

В данной модели решалась система уравнений (30) и (33). (приложение Ж)

Алгоритм моделирования аналогичен описанному в разделе 2.1., только в качестве аргументов функции trans eq были время t и трехкомпонентный вектор  $B$ .

Поскольку моделирование трехфазного трансформатора без учета рассеяния магнитного поля само по себе интереса не представляет, то имеет смысл сразу сравнивать результаты этой модели с моделью, учитывающей рассеяние поля.

#### 2.4. Трехфазный трансформатор напряжения с учетом рассеяния поля

В данной модели решалась система уравнений (37) и (38). (приложение И)

Перепишем для удобства уравнения в матричном виде.

Фазовые токи через магнитные поля:

$$
\begin{pmatrix} I_a \\ I_b \\ I_c \end{pmatrix} = \frac{1}{N} \begin{pmatrix} I_s & 0 & -I_s & 2I_y & -2I_y \\ -I_s & I_s & 0 & -2I_y & 0 \\ 0 & -I_s & I_s & 0 & 2I_y \end{pmatrix} \begin{pmatrix} H_a \\ H_b \\ H_c \\ H_{ab} \\ H_{cb} \end{pmatrix}
$$
(42)

Введем обозначения:

$$
I_{00} = \frac{1}{2} \left[ \frac{S}{L_0 N} [B_a + B_b + B_c] + \frac{l_s}{N} (H_a + H_c) \right] \qquad I = \begin{pmatrix} I_a \\ I_b \\ I_c \end{pmatrix} \qquad I_k = \begin{pmatrix} I_{ka} \\ I_{kb} \\ I_{kc} \end{pmatrix} \qquad B = \begin{pmatrix} B_a \\ B_b \\ B_c \end{pmatrix}
$$

$$
M_k = \frac{1}{2} \begin{pmatrix} 1 & 0 & 0 \\ 1 & 2 & 0 \\ 1 & 2 & 2 \end{pmatrix} \qquad M_H = \frac{1}{N} \begin{pmatrix} l_s & 0 & -l_s & 2l_y & -2l_y \\ -l_s & l_s & 0 & -2l_y & 0 \\ 0 & -l_s & l_s & 0 & 2l_y \end{pmatrix}
$$

Токи в катушках через фазовые токи:

$$
I_k = M_k I + I_{00} \begin{pmatrix} 1 \\ 1 \\ 1 \end{pmatrix} \tag{43}
$$

Подставим (42):

$$
\begin{pmatrix} I_{ka} \\ I_{kb} \\ I_{kc} \end{pmatrix} = M_k M_H \begin{pmatrix} H_a \\ H_b \\ H_c \\ H_{ab} \\ H_{cb} \end{pmatrix} + I_{00} \begin{pmatrix} 1 \\ 1 \\ 1 \\ 1 \end{pmatrix}
$$
\n(44)

 $\sim$ 

Алгоритм моделирования аналогичен описанному в разделе 2.3, только для вычисления тока  $I_k$  использовался алгоритм аналогичный описанному в разделе 2.2.:

Для нахождения вектора  $I_k$  численно ищется минимум функционала  $F/I_k$ :

$$
F[I_k] = I_k - M_k M_H \begin{pmatrix} \vec{H} \\ H_{ab} \\ H_{bc} \end{pmatrix} - I_{00} \begin{pmatrix} 1 \\ 1 \\ 1 \end{pmatrix} \tag{45}
$$

(Минимизируем квадрат модуля)

Основной целью данного моделирования является оценка пиковых значений тока во время Inrush-эффекта для реальных трансформаторов. Активное сопротивление обмотки можно измерить омметром или приближенно рассчитать, если известны число витков, материал и диаметр провода, диаметр катушки (см. приложение В).

Дальше будут рассмотрены результаты моделирования для следующего трансформатора:

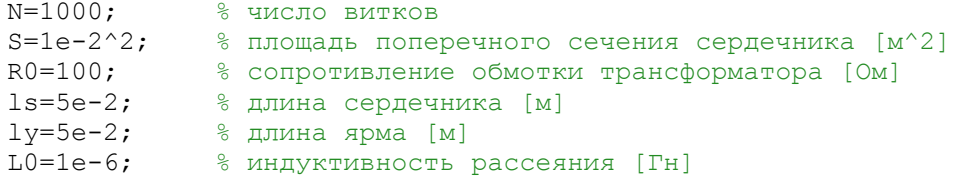

#### Результаты моделирования:

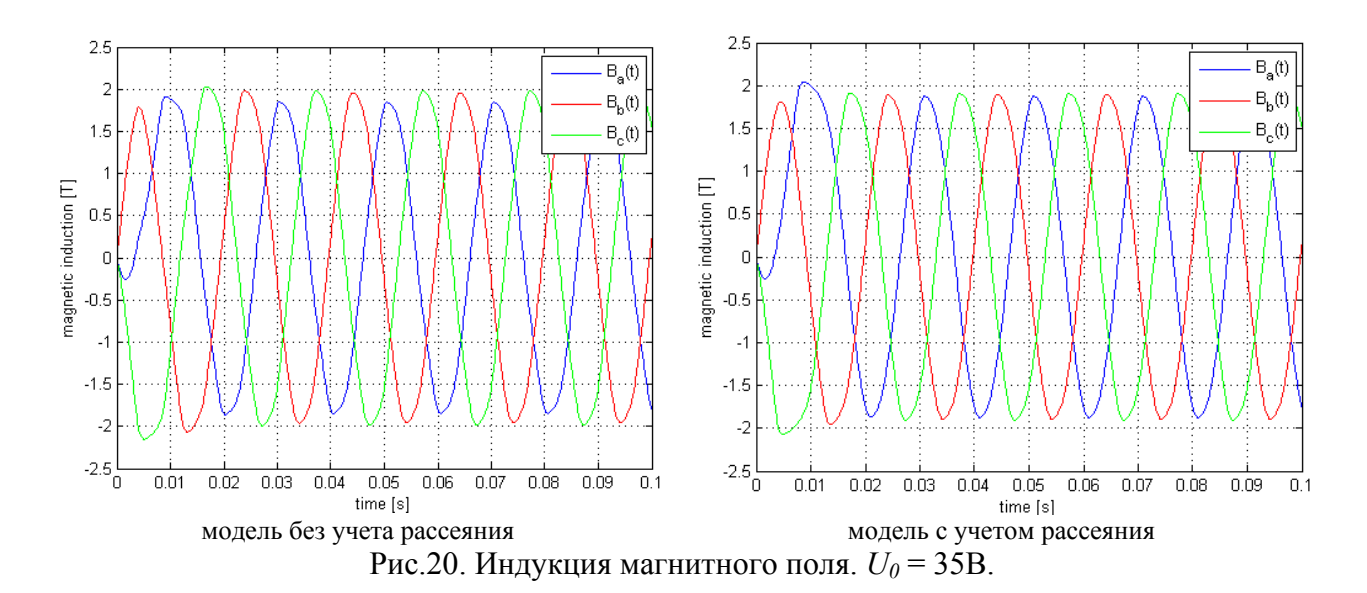

Видно, что поле В проходит нелинейный участок ВН кривой и доходит до насыщения. В модели, учитывающей рассеяние значения поля  $B_a$  в максимумах больше на 7%.

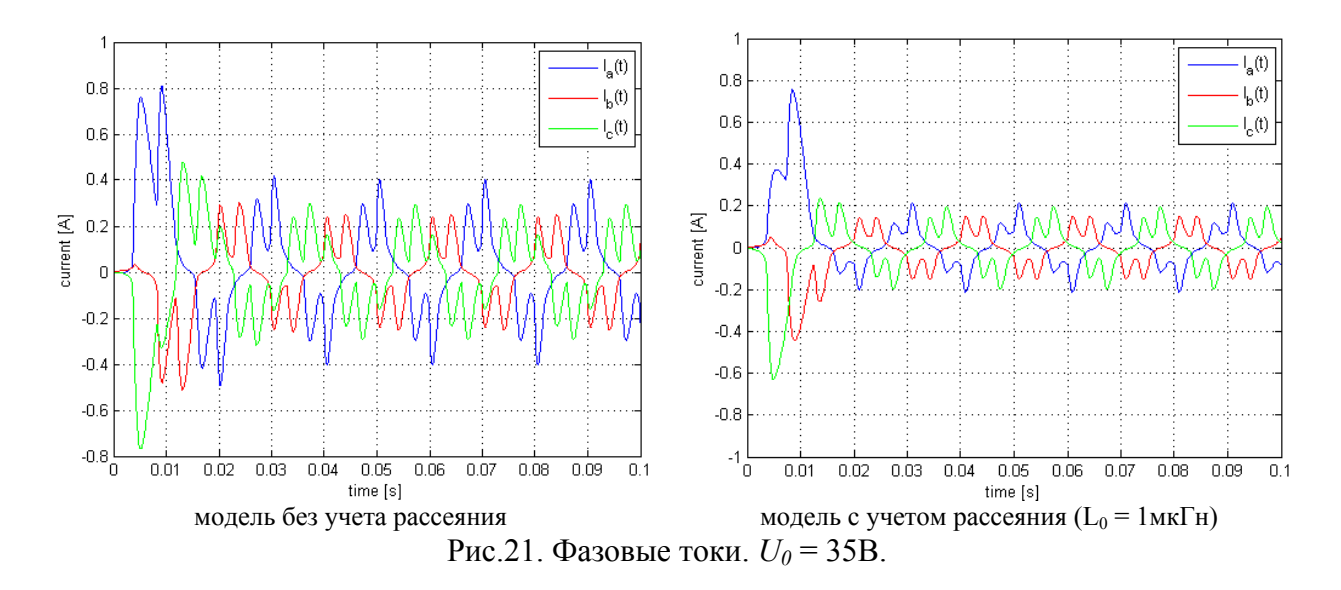

Амплитуда тока *Ia* в стационарном режиме в модели, учитывающей рассеяние, в 2 раза меньше, а амплитуда на первом периоде меньше лишь на 7%.

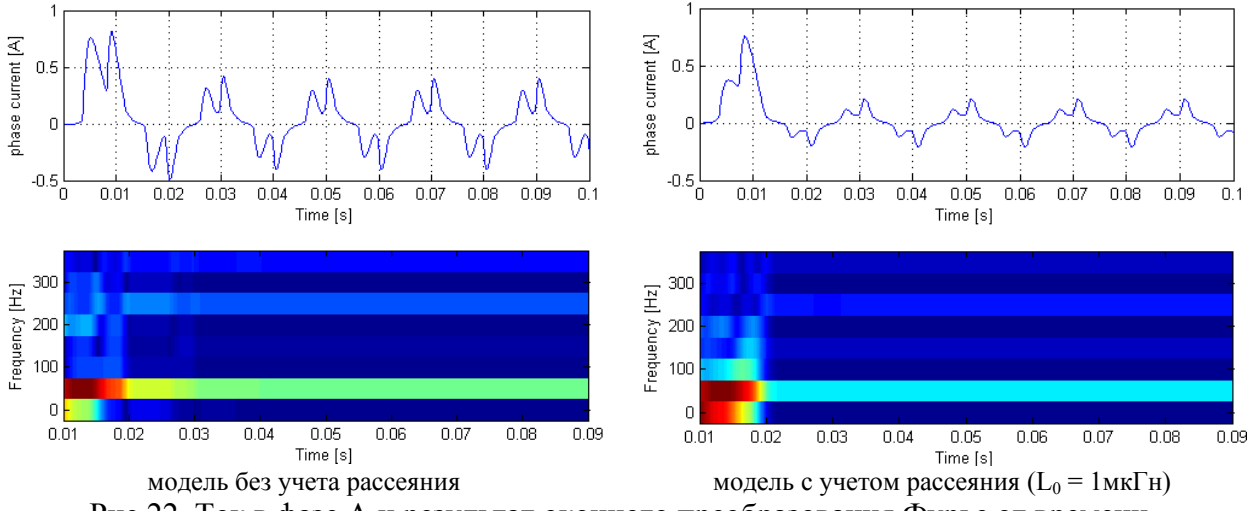

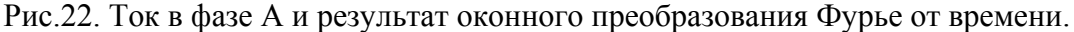

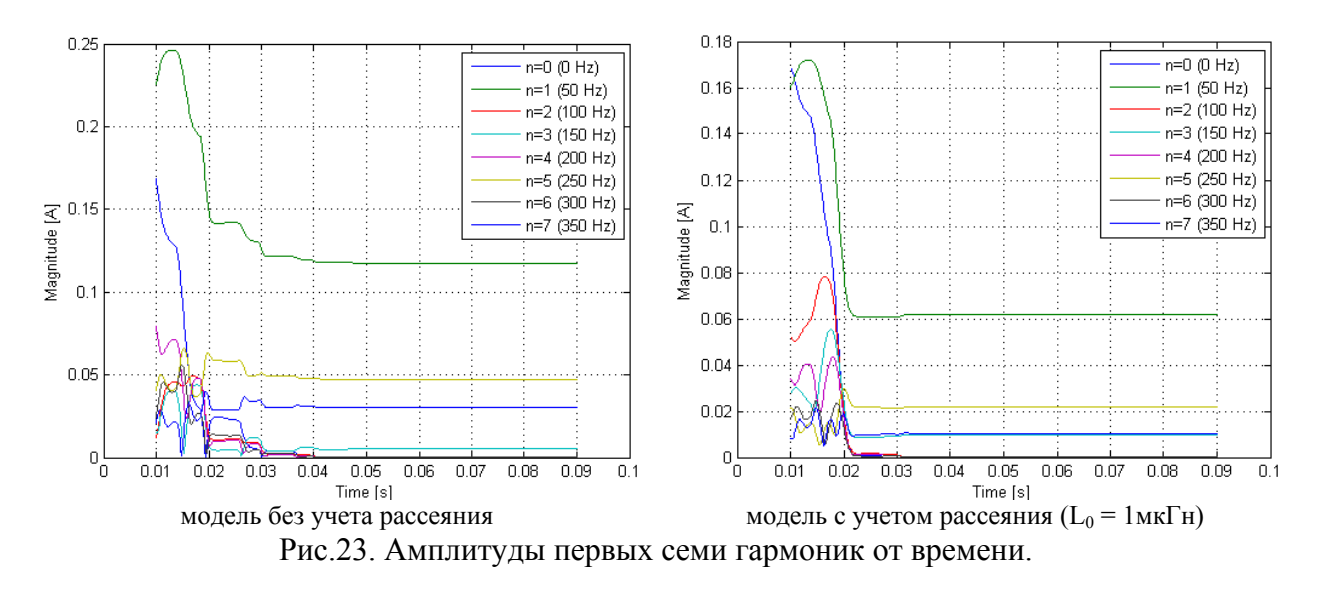

В модели без учета рассеяния время переходного процесса примерно 1.5 периода, в другой модели – 1 период.

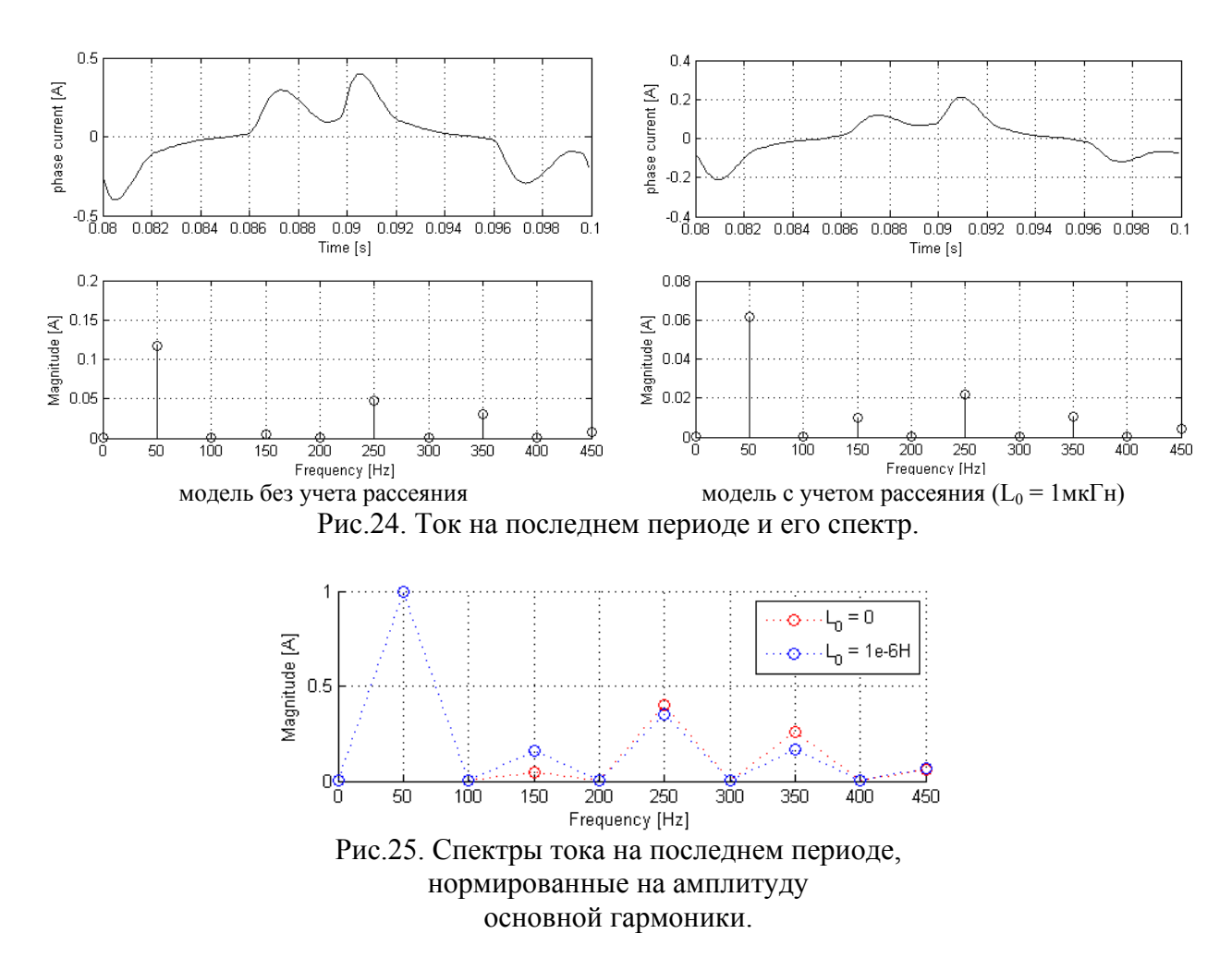

Даже в стационарном режиме соотношение между амплитудами гармоник различно, поскольку поле в сердечнике близко к насыщению и влияние слагаемого, учитывающего рассеяние, становится существенным.

Далее везде, при рассмотрении спектральных характеристик тока, под током будет подразумеваться ток в фазе A.

Рассмотрим более подробно зависимость амплитуд гармоник от индуктивности рассеяния.

Варьировать  $L_0$  для одного и того же трансформатора физически некорректно, так как этот параметр зависит от размеров формы и свойств материалов, но это задача представляет математический интерес, т.к. уравнения, в которых есть  $L_0$ , переходят в уравнения без учета рассеяния при  $L_0 = 0$ .

Как видно из графиков (рис. 26 и 27), при уменьшении индуктивности рассеяния начиная с  $10^{-8}$  Гн спектр в модели, учитывающей рассеяние, практически одинаков, но отличается от спектра в модели, не учитывающей  $L_0$ .

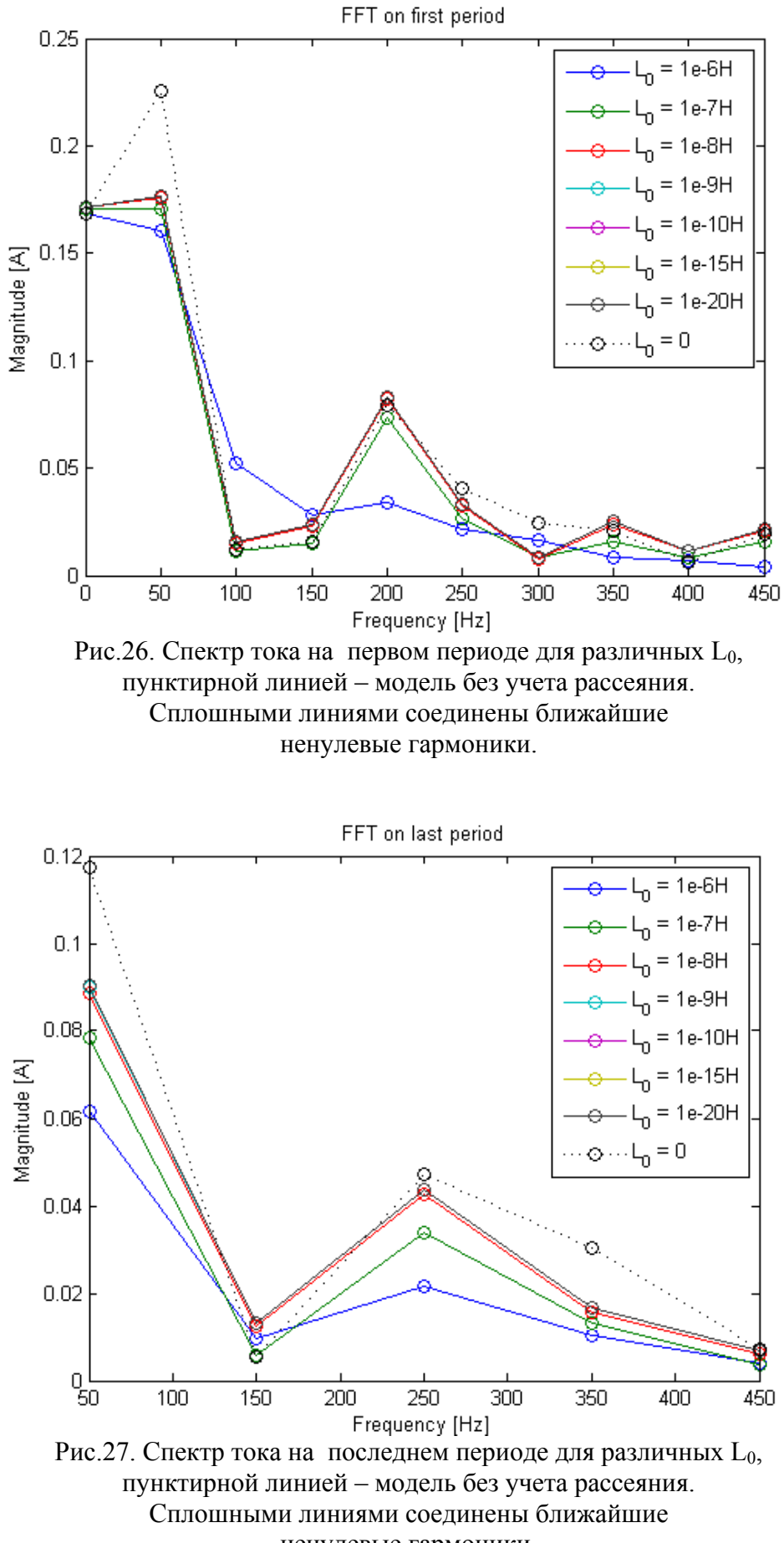

ненулевые гармоники.

При напряжении  $U_0 = 1B$  и  $L_0 = 1MkT$ н, амплитуды тока на первом периоде в модели, учитывающей L0, меньше на 6% и 11% для частот 0 и 50Гц соответственно, а в стационарном режиме меньше на 12% (50Гц).

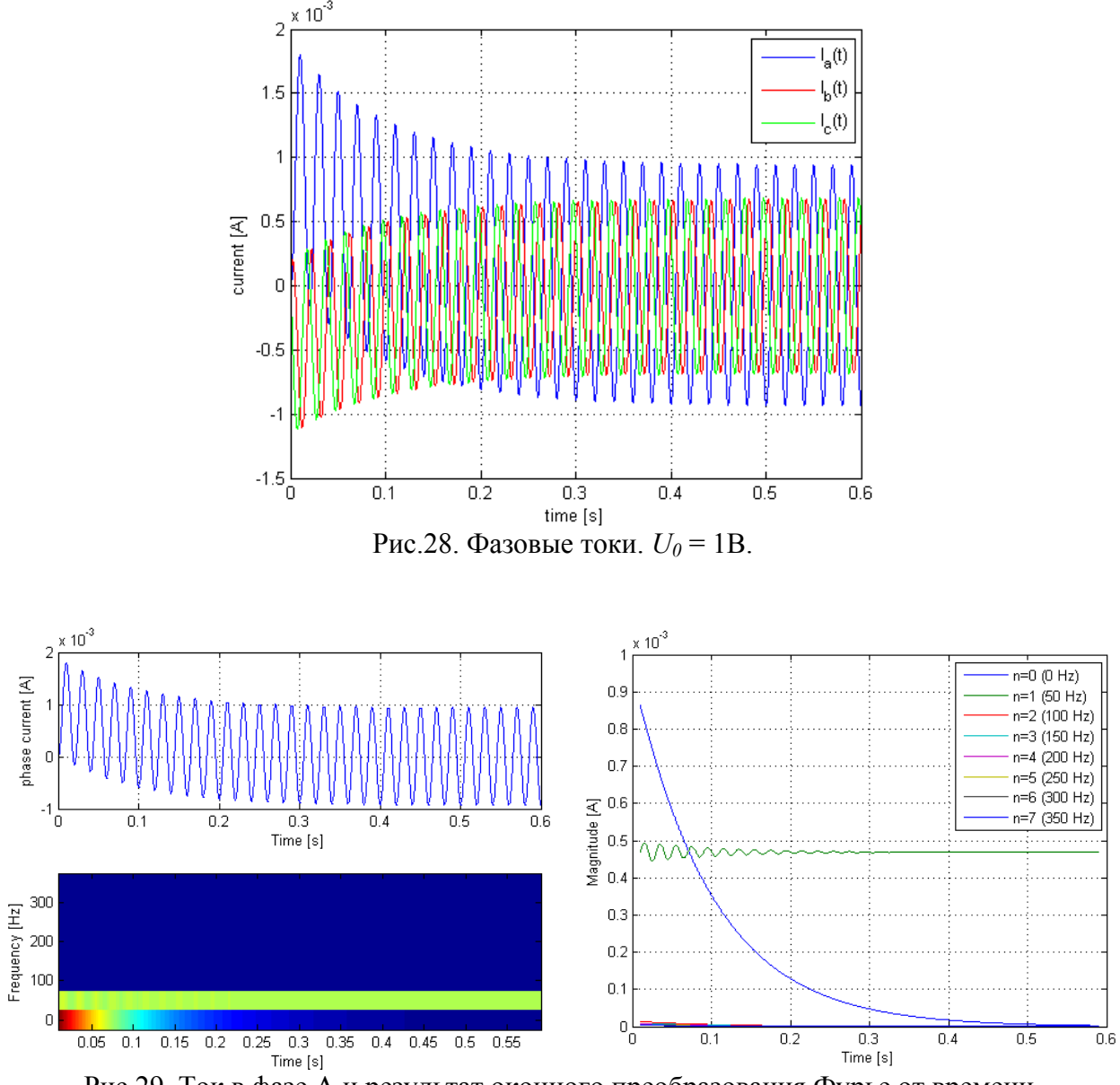

Рис.29. Ток в фазе A и результат оконного преобразования Фурье от времени.

Амплитуда основной гармоники тока во время переходного процесса изменяется незначительно, но за счет наличия постоянной составляющей на первом периоде амплитуда тока в 1.9 раза больше, чем на стационаре.

Время переходного процесса примерно 0.5с (25 периодов), что на порядок больше, чем во время inrush-эффекта.

Рассмотрим более подробно зависимость отношения амплитуды тока на первом периоде к амплитуде тока в стационарном режиме от  $U_0$ .

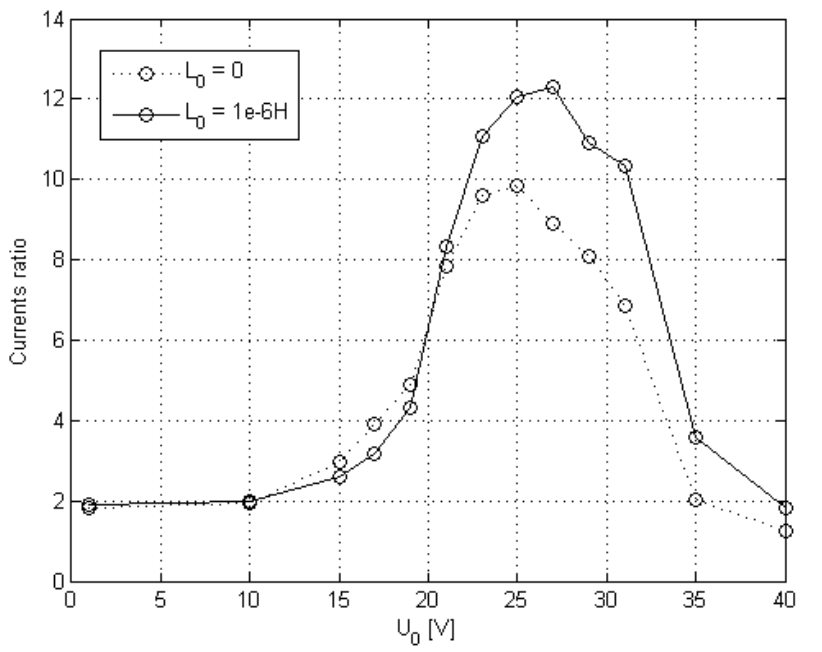

Рис.30. График отношения амплитуды первого броска тока к амплитуде тока в стационарном режиме от  $U_0$ .

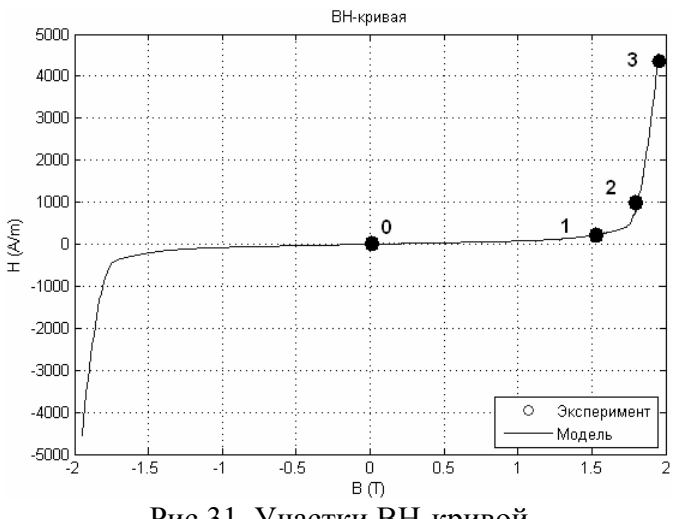

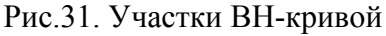

Максимум на графиках отношения токов (рис.30) соответствует ситуации, когда поле *В* на первом периоде проходит участок 1-2 BH-кривой, а в стационарном режиме остается в пределах участка 0-1. При дальнейшем увеличении напряжения  $U_0$  насыщение сердечника (участок 2-3) происходит не только на первом периоде, но и стационарном режиме, т.о. нелинейность зависимости H от B проявляется на каждом периоде, и амплитуда тока в установившемся режиме того же порядка, что и на первом периоде.

## 3. Заключение

Для моделирования была выбрана среда MatLab, т.к. в ней проще реализовывать сложные алгоритмы и решать полученные аналитически ДУ. Кроме того, не возникает проблем с несовместимостью моделей в разных версиях программы, как это, к примеру, имеет место в Simulink.

Придуман и успешно применен алгоритм для решения моделей, учитывающих рассеяние.

Написаны программы для расчета моделей однофазного трансформатора, получены результаты, проведен их качественный анализ. На базе этих программ были написаны программы для расчета моделей трехфазного трансформатора (соединение треугольником) учитывающей рассеяние магнитного потока и без его учета. Проведен сравнительный анализ результатов расчета этих двух моделей.

С помощью ОПФ были построены графики зависимостей амплитуд гармоник сигнала от времени. Эти графики наглядно представляют процессы затухания четных гармоник и постоянной составляющей сигнала и выход нечетных гармоник на постоянное значение после бросков намагничивания на первых периодах.

## 4. Список литературы

- 1. А.А. Евсюков, "Электротехника", издательство "Просвещение", Москва 1979 248стр
- 2. Ю.М. Борисов, Д.Н. Липатов, Ю.Н. Зорин, "Электротехника (Учебник для вузов)", изд. "Энергоатомиздат", Москва 1985. – 552стр
- 3. Л.В. Лейтес, "Электромагнитные расчеты трансформаторов и реакторов", изд. "Энергия", Москва 1981 – 392стр
- 4. M. R. Dolatian, A. Jalilian, "Voltage Sag Effect on Three Phase Five Leg Transformers", IJECSE (International Journal of Electrical, Computer, and Systems Engineering), Vol.1, No.2, Spring 2007, pp. 80-85
- 5. http://www.zeu.ru/, "Моделирование переходных процессов в электрической сети, содержащей трансформаторы при учете конфигурации их магнитной системы", М.В. Дмитриев (ЗАО "Завод энергозащитных устройств"), Г.А. Евдокунин (СПбГПУ)

## 5. Приложения

#### Приложение А

```
% Модель однофазного трансформатора напряжения на холостом ходу
8 Основная функция. Параметры модели.
function main
U = 50:% амплитула напряжения на источнике [B]
w0 = 2*pi*50; % частота
phi = 0; % начальная фаза
N = 1000;% число витков
S = 1e-4;% площадь поперечного сечения сердечника [м^2]
R0 = 4.1;% сопротивление обмотки трансформатора [Ом]
         % длина магнитопровода
a = 0.2;t = 0:1e-5:0.4;U = U0*sin(w0*t+phi0);[T, B] = ode15s(\theta(t, B) trans_eq(t, B, U0, N, S, R0, a, w0, phi0), ...[t], 0, odeset ('AbsTol', 1e-12));
I = a * BH curve (B) / N;save result.mat;
% Дифференциальное уравнение трансформатора
function dB = trans eq(t, B, U0, N, S, R0, a, w0, phi0)U = U0*sin(w0*t+phi0);I = a * BH curve(B) / N;dB = (U - I * R0) / S/N;% ВН-кривая
function H = BH curve(B)mu0 = 4 * pi * 1e-7;Bs = 1.73;a = 70;b = 6;sigma = 10;H = a*B+b*(B.^{2}) + (abs(B) > BS).*.sign(B). * (abs (B) -Bs). 2. / (sigma+abs (B) -Bs). /mu0;
```
#### Приложение Б

```
% Скрипт для вывода графиков магнитной индукции и тока
clear; load result.mat;
fiqure(1);
\text{subplot}(2,1,1); \text{plot}(T,B,'k');grid on; ylabel ('magnetic induction [T]');
% set(gca, 'yticklabel', []);
xlabel('time [s]');\text{subplot}(2,1,2); \text{plot}(T,I,'k');grid on; ylabel('current [A]');
% set (gca, 'yticklabel', []);
xlabel('time [s]');
legend([''U 0 = ', num2str(max(abs(U))), 'V']);
```
#### Приложение В

```
% Скрипт для приближенного расчета параметров трансформатора
ls=0.05; \frac{1}{8} длина сердечника [м]
1y=0.05; \frac{1}{2} \frac{1}{2} \frac{1}{2} \frac{1}{2} \frac{1}{2} \frac{1}{2} \frac{1}{2} \frac{1}{2} \frac{1}{2} \frac{1}{2} \frac{1}{2} \frac{1}{2} \frac{1}{2} \frac{1}{2} \frac{1}{2} \frac{1}{2} \frac{1}{2} \frac{1}{2} \frac{1}{2} \frac{1}{2} \frac{1}{2}hs=0.01; \frac{1}{8} толщина сердечника [м]
delta=0.5e-3; % диаметр провода обмотки [м]
rho0=1.75e-8; % удельное сопротивление материала обмотки [0M*M]N=1000; <sup>%</sup> число витков обмотки
S=hs^2, <sup>8</sup> площадь поперечного сечения сердечника [м^2]
a=2*(ls+ly), \frac{1}{8} длина магнитопровода [м]
1p=N*(2*pi*(hs/sqrt(2)+delta/2)); % длина провода обмотки [м]
Sp=pi*(delta^2)/4; % площадь сечения провода обмотки [м<sup>^2</sup>]
R0=rho0*lp/Sp, % активное сопротивление обмотки [Ом]
```
#### Приложение Г

```
% Скрипт для построения АЧХ на первом и последнем периодах
clear; load result.mat;
\frac{6}{5}X = I:
step size=T(2)-T(1);
len=\overline{1}/(50*step size);
F = (0:19) * 50;nF=1:floor(length(F)/2);
% 
nX=1:len;
A1=fft(X(nX))/length(nX);
figure(1);
subplot(2,1,1);
plot(T(nX),X(nX));grid on;
xlabel('Time [s]');
ylabel('phase current [A]');
subplot(2,1,2);
stem(F(nF),abs(A1(nF)));
grid on;
xlabel('Frequency [Hz]');
ylabel('Magnitude [A]');
% 
nX = length(X) - len: length(X) - 1;
A2=fft(X(nX))/length(nX);
figure(2);
subplot(2,1,1);plot(T(nX),X(nX));grid on;
xlabel('Time [s]');
ylabel('phase current [A]');
subplot(2,1,2);stem(F(nF),abs(A2(nF)));
grid on;
xlabel('Frequency [Hz]');
ylabel('Magnitude [A]');
```
## Приложение Д

```
% Скрипт выполняет оконное преобразование Фурье
% (с прямоугольным окном) и строит графики первых
% гармоник (до Fmax) от времени.
clear; load result.mat;
\approxX = I;step size=T(2)-T(1);len=1/(50*step size);
%
[Y, freq, time] = spectrogram(X, \ldots rectwin(len),len-20,len,50*len,'yaxis');
figure(3);
subplot(2,1,1);plot(T,X); grid on;
xlabel('Time [s]');
ylabel('phase current [A]');
subplot(2,1,2);
Fmax=350; % Hz
nf=1:round(length(freq)*Fmax/(50*len/2))+1;
imagesc(time,freq(nf),(abs(Y(nf,:))/len));
axis xy; colormap(jet);
xlabel('Time [s]');
ylabel('Frequency [Hz]');
% 
figure(4);
plot(time,(abs(Y(nf,:))/len));
leg{1}<sup>=''</sup>;
for ik=1:length(nf)
    leg\{ik\} = sprintf('n=%i (%i Hz)',ik-1,freq(nf(ik)));
end;
grid on;
legend(leg);
xlabel('Time [s]');
ylabel('Frequency [Hz]');
```
#### Приложение Е

```
% Модель однофазного трансформатора напряжения на холостом ходу
% с учетом рассеяния
8 Основная функция. Параметры модели.
function main
global UO N S RO 1s ly wO phiO LO;
U0 = 100;% амплитуда напряжения на источнике [B]
w0 = 2*pi*50; % частота
           динатрии<br>В начальная фаза<br>С
phi = 0;N = 1000;% число витков
S = 1e-4;% площадь поперечного сечения сердечника [м^2]
R0 = 4.1;% сопротивление обмотки трансформатора [Ом]
L0 = 1e-6;
               % индуктивность рассеяния
ls = 0.05;% длина сердечника [м]
1s - 0.03, 8 \mu m \mu expansionally=0.05; 8 \mu m \mu appears
t = 0:1e-4:0.1;U = U0*sin(w0*t+phi0);disp('Start solution.');
[T, B] = ode15s(0trans eq, t, 0, odeset('MaxStep', 1e-5));disp('Start postprocessing.');
I = (ls*BH curve(B) + (ls+2*ly)*BH curve(B)) / N;for (k=1:length(B))I(k) = fminsearch(\theta(I) finf I(I,B(k)), I(k),...optimset ('TolX', 1e-8));
end:save result.mat;
disp('Solved.');
% Дифференциальное уравнение трансформатора
function dB = trans eq(t, B)global UO N S RO 1s ly wO phiO LO;
U = U0*sin(w0*t+phi0);I = (ls*BH curve(B) + (ls+2*ly)*BH curve(B))/N;I = fminsearch(\theta(I) finf I(I,B), I, optimset('TolX', 1e-8));
dB = (U-I*R0)/S/N;% ВН-кривая
function H = BH curve(B)mu0 = 4 * pi * 1e-7;Bs = 1.73;a = 70;b = 6;sigma = 10;H = a*B+b*(B.^{2}) + (abs(B) > BS).*.sign(B). * (abs (B) -Bs). ^2. / (sigma+abs (B) -Bs). /mu0;
% нелинейное уравнение связывающее ток в катушке с полем В
function f = \text{finf } I(I, B)global UO N S RO Is ly wO phiO LO;
Bab=B-(L0/S) * (N * I - l s * BH curve(B));
f = (I - (ls*BH curve(B) + (ls+2*ly)*BH curve(Bab))/N)^2;
```
### Приложение Ж

```
% Модель трехфазного трансформатора напряжения без учета рассеяния поля
8 Основная функция. Параметры модели.
function main
U0=35; • 8 амлитуда напряжения на источнике
w0=2*pi*50; % частота
             % начальная фаза источника А<br>% число витков
phi=0;N=1000;.<br>8 площадь поперечного сечения сердечника [м^2]<br>8 сопротивление обмотки трансформатора [Ом]
S = 1e - 2^2;R0 = 100;% длина сердечника [м]
ls=5e-2;1s = 5e-2; в длина сердечни<br>1y = 5e-2; в длина ярма [м]
t end=0.1;
                        \frac{1}{\sqrt{2}}step_size=1e-4; <sup>8</sup> на выходе<br>max_step=1e-5; <sup>8</sup> максимальный шаг решателя
t=0:step size:t end; % ветор времени на выходе
U(:, 1) = U0 * sin(w0 * t + phi0);U(:, 2) = U0 * sin(W0 * t + phi0 + 2 * pi / 3);U(:, 3) = U0 * sin(W0 * t + phi0 + 4 * pi / 3);[T, B] =ode15s(\theta(t, B) trans eq(t, B, UO, N, S, RO, ls, ly, wO, phiO),...
     [t], [0, 0, 0], odeset ('MaxStep', max step));
I(:, 1) = ((ls + 4 * 1y) * BH curve(B(:, 1)) - ls * BH curve(B(:, 3))) / N;I(:,2) = (- (1s + 2 * 1y) * BH curve (B(:,1)) + 1s * BH curve (B(:,2)) ) / N;I(:, 3) = (-2 * 1 y * BH curve (B(:, 1)) - 1 s * BH curve (B(:, 2)) + 1 s * BH curve (B(:, 3)) ) / N;save result.mat;
% Дифференциальное уравнение трансформатора
function dB=trans eq(t, B, UO, N, S, RO, ls, ly, wO, phiO)
U=zeros(3, 1);
I=zeros(3,1);
dB = zeros(3, 1);U(1) = U0*sin(w0*t+phi0);U(2) = U0*sin(w0*t+phi10+2*pi/3);U(3) = U0*sin(w0*t+phi1+4*pi/3);I(1) = ((ls + 4 * ly) * BH curve(B(1)) - ls * BH curve(B(3))) / N;I(2) = (- (1s + 2 * 1y) * BH curve (B(1)) + 1s * BH curve (B(2)) ) / N;I(3) = (-2 \times 1) \times BH curve (B(1)) - 1s \times BH curve (B(2)) + 1s \times BH curve (B(3)) / N;
dB(1) = (R0*(2*I(2)+I(3)))/3+U(1)-U(2))/S/N;
dB(2) = (R0*(2*I(3)+I(1)))/3+U(2)-U(3)) / S/N;dB(3) = (R0*(2*I(1)+I(2)))/3+U(3)-U(1))/S/N;
% ВН-кривая
function H=BH curve (B)
mu0=4*pi*1e-7;Bs=1.73;a=70:
b=6:
sigma=10;H=a*B+b*(B.^{2})+(abs(B)>Bs).*...
     sign(B). * (abs (B) -Bs). 2. / (sigma+abs (B) -Bs). /mu0;
```
#### Приложение З

```
% Скрипт для вывода графиков тока и индукции магнитного поля
clear; load result.mat;
figure(1);
plot(T,B(:,1),'b',T,B(:,2),'r',T,B(:,3),'q');
grid on;
legend('B_a(t)','B_b(t)','B_c(t)');
ylabel('magnetic induction [T]');
xlabel('time [s]');
figure(2);
plot(T,I(:,1),'b',T,I(:,2),'r',T,I(:,3),'g');
grid on;
legend('I_a(t)','I_b(t)','I_c(t)');
ylabel('current [A]');
xlabel('time [s]');
```
#### Приложение И

```
% Модель трехфазного трансформатора напряжения
% с учетом рассеяния поля
% Основная функция. Параметры модели.
function main
global U0 N S R0 ls ly w0 phi0 Mh Mk L0 t end h;
U0=35; % амлитуда напряжения на источнике
w0=2*pi*50; % частота
phi0=0; % начальная фаза источника A
N=1000; \frac{1}{8} число витков
S=1e-2^2; % площадь поперечного сечения сердечника [м^2]
R0=100; % сопротивление обмотки трансформатора [Ом]
R0=100; % сопротивление обмотк<br>
1s=5e-2; % длина сердечника [м]<br>
1y=5e-2; % длина ярма [м]<br>
10=1e-6; % инпуктивность рассея
            ly=5e-2; % длина ярма [м]
L0=1e-6; % индуктивность рассеяния [Гн]
t end=0.1; \frac{1}{6}step size=1e-4; <sup>%</sup> на выходе
max step=5e-5; <sup>%</sup> максимальный шаг решателя
t=0:step size:t end; % ветор времени на выходе
% матрица перехода от магнигнитного поля к фазовым токам
Mh=[ls,0,-ls,2*ly,-2*ly,-ls,ls,0,-2*ly,0;0,-ls,ls,0,2*ly]/N;% матрица перехода от фазовых токов к токам через катушки
Mk=[1,0,0;1,2,0;1,2,2]/2;
% решение
U(:, 1)=U0*sin(w0*t+phi0);
U(:, 2)=U0*sin(w0*t+phi10+2*pi/3);
U(:, 3)=U0*sin(w0*t+phi10+4*pi/3);
h = \text{waitbar}(0, \text{'Solution: } 0.0\frac{8}{3});
[T, B] =ode15s(@transeq,t,[0, 0, 0],odeset('MaxStep',max step));
\frac{1}{2}
```

```
waitbar(0,h,sprintf('Postprocessing: % 1f%',0));
Ik=zeros(size(B));
I=zeros(size(B));
len = length(B(:,1));for(k=1:len)
    LOO = (S/N/L0/2) * sum(B(k,:)) + ...(ls/N)*(BH curve(B(k,1))+BH curve(B(k,3)))/2;I(k,:) = Mk * Mh * BH curve([B(k,:)':B(k,1);B(k,3)])+[1;1;1]*L00;Ik(k,:)=fminsearch(\mathcal{C}(I(k)) finf Ik(Ik,B(k,:)'),Ik(k,:)',...
         optimset('TolX',1e-8));
    I(k,:) = inv(Mk) * (Ik(k,:) '-[1;1;1] * LO0/2); waitbar(k/len,h,sprintf('Postprocessing: %.1f%%',100*k/len));
end;
save result.mat;
close(h);
% Дифференциальное уравнение трансформатора
function dB=trans eq(t,B)
global U0 N S R0 Is ly w0 phi0 Mh Mk L0 t end h;
U =zeros(3, 1);
I =zeros(3, 1);
Ik=zeros(3,1);
dB = zeros(3,1);% фазовые напряжения
U(1) = U0*sin(w0*t+phi0);U(2) = U0*sin(W0*t+phi10+2*pi/3);U(3) = U0*sin(W0*t+phi+4*pi/3);% расчет токов и поправочного слагаемого
LOO = (S/N/LO/2) * sum(B) + (ls/N) * (BH curve(B(1)) + BH curve(B(3)))/2;
Ik=Mk*Mh*BH curve([B:B(1);B(3)]) + [1;1;1]*L00;
Ik=fminsearch(@(Ik) finf_Ik(Ik,B),Ik,optimset('TolX',1e-8));
% 
dB(1)=(U(1)-U(2)-R0*Ik(1))/S/N;
dB(2)=(U(2)-U(3)-R0*Ik(2))/S/N;
dB(3)=(U(3)-U(1)-R0*Ik(3))/S/N;
waitbar(t/t end,h,sprintf('Solution: %.1f%%',100*t/t end));
% BH-кривая
function H=BH_curve(B)
mu0=4*pi*1e-7;Bs=1.73;
a=70;
b=6:
sigma=10;
H=a*B+b*(B.^{2})+(abs(B)>Bs).*...sign(B).*(abs(B)-Bs).<sup>^2</sup>./(sigma+abs(B)-Bs)./mu0;
% нелинейная система связывающая токи в катушках с полем
function f = \text{finf } Ik(Ik,B)global U0 N S R0 \overline{1}s ly w0 phi0 Mh Mk L0 t end h;
Bab=B(1)-(L0/S)*(N*Ik(1)-ls*BH curve(B(1)));
Bbc=B(3)-(L0/S)*(N*Ik(3)-ls*BH curve(B(3)));
L00=(S/N/L0/2)*sum(B)+(ls/N)*(BH\_curve(B(1))+BH\_curve(B(3)))/2;f=sum((Ik-(Mk*Mh*BHcurve([B;Bab;Bbc])+[1;1;1]^*L00)).^2);
```